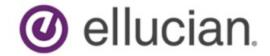

Degree Works
Advanced Reporting
Technical Guide
Release 5.0.3
December 2019

#### **Notices**

© 1999-2019 Ellucian.

Contains confidential and proprietary information of Ellucian and its subsidiaries. Use of these materials is limited to Ellucian licensees, and is subject to the terms and conditions of one or more written license agreements between Ellucian and the licensee in question.

In preparing and providing this publication, Ellucian is not rendering legal, accounting, or other similar professional services. Ellucian makes no claims that an institution's use of this publication or the software for which it is provided will guarantee compliance with applicable federal or state laws, rules, or regulations. Each organization should seek legal, accounting, and other similar professional services from competent providers of the organization's own choosing.

Ellucian's Privacy Statement is available at: www.ellucian.com/privacy.

Ellucian shall have the right to (a) use, store, process, modify, reproduce, distribute and display customer data, and to grant sublicenses to third parties, for the sole purposes of providing the software, performing Ellucian's obligations under its agreements with customers and complying with applicable law or legal requirements; (b) use, store, process, modify and reproduce customer data for Ellucian's internal business purposes, including development, diagnostic, forecasting, planning, analysis and corrective purposes in connection with the software, and for otherwise improving and enhancing the software; and (c) use, store, process, modify, reproduce, display, perform, distribute, disclose and otherwise exploit in any manner Aggregated Data for Ellucian's business purposes, including disclosure within its public statements and marketing materials describing or promoting Ellucian or the software. "Aggregated Data" means any data obtained or generated by Ellucian, including data pertaining to the software, Ellucian's systems and software, and the use of any of the foregoing, and includes data derived from customer data, which in all instances (i) does not identify any individual and (ii) is not attributed or attributable to a specific customer. Aggregated Data includes data that has been combined into databases which include third party data.

Ellucian 2003 Edmund Halley Drive Reston, VA 20191 United States of America

# **Contents**

| Notices1                                                  |
|-----------------------------------------------------------|
| Introduction to Advanced Reporting6                       |
| Curriculum Planning Assistant (CPA) – User Considerations |
| Overview6                                                 |
| School and Degree6                                        |
| Selecting Current Students by Term6                       |
| CPA – Technical Considerations                            |
| MAYTAKE vs MUSTTAKE vs CANTTAKE                           |
| Running new audits10                                      |
| Creating Results from Audits using DAP2212                |
| Dynamic Results Generation using resstart13               |
| Numeric fields15                                          |
| DAP16 LABELS15                                            |
| Database Space Needed16                                   |
| Rule ID17                                                 |
| Database layout – CPA tables18                            |
| UCX-CFG020 RESULTS20                                      |
| Result Types20                                            |
| Result Types: ACADEMIC AUDIT DATA                         |

| Result Types: FINANCIAL AID AUDIT DATA44     |
|----------------------------------------------|
| Node Types47                                 |
| Classic Student Educational Planner (SEP) 49 |
| Database layout – SEP tables49               |
| Relationships5                               |
| Timetabling52                                |
| Overview52                                   |
| Setup52                                      |
| Reporting on the Results53                   |
| Student Educational Planner                  |
| Plan Structure 56                            |
| Plan Data Structures59                       |
| Plan Data Definitions59                      |
| Plan Entity Relation Diagram72               |
| Template Data Structures                     |
| Template Data Definitions74                  |
| Template Entity Relation Diagram86           |
| Requirements88                               |
| Exceptions91                                 |
| DAP EXCEPT DTL9                              |

#### Notes 95

| DAP_NOTE_DTL     | 95 |
|------------------|----|
|                  |    |
| DAP NOTE TXT DTL | 96 |

# **Introduction to Advanced Reporting**

Degree Works can provide detailed guidance to the Registrar and to an institution's research staff through reports the institution writes that access Degree Works database tables. There are multiple data storehouses in Degree Works, including the Curriculum Planning Assistant (CPA), which contains registration history and student advice and the Student Educational Planner (SEP) where students and advisors work out the student's future plans to take classes. Scribe requirement blocks, exceptions, notes and other data are also available for reporting.

Degree Works stores the actual audit in a proprietary format that is not easily accessed by standard tools. The CPA unloads the audit data into a format accessible with SQL reporting tools.

# Curriculum Planning Assistant (CPA) – User Considerations

#### **Overview**

The CPA and its data storehouse moves the academic advising process far beyond individual students, the campus Web site, and campus advising centers. This information makes advising a central component of enrollment management, placing it at the very heart of institutional planning and resource allocation. The CPA makes substantive academic planning a reality because these data are comprehensive, term-specific, and gathered from every college, school, division, and academic department within the institution.

### **School and Degree**

The Degree Works CPA data is built by running batch audits and specifying you want to also build the CPA results records. Before a new set of records are saved for a student the current set of CPA results are first deleted. However, since an institution may want to keep results for multiple degrees for a student, either simultaneous or consecutive, we only delete the CPA results for the school and degree against which the audit was run. In doing this, a student could have two sets of CPA results in the database: one for his BA in Art History degree and one for his MBA degree.

### **Selecting Current Students by Term**

When CPA results are built they are added to the database on a student by student basis. Old CPA results data for that particular student for the same school and degree are deleted before the new records are added. However, when CPA results are built the pool of students are usually your currently enrolled students. Those students that have graduated, transferred or taken time off will most likely not be in your pool of current students - but the CPA results data for these

students from the previous term will most likely still be in the Degree Works database. Some reports help look for trends on what classes are generally used to satisfy certain requirements or what classes have a high failing rate; keeping historic CPA results data can help provide valuable information to your institution's administrators.

Because historic CPA data can be housed along with current students' CPA results many of the reports prompt for a term. This term value represents the last term they attended your institution with the assumption that an audit was run for them and CPA results were built. By using the default of \* all current and historic CPA records will be queried. You may instead choose to type in the current term value or choose it from the "..." lookup.

#### **CPA – Technical Considerations**

The Curriculum Planning Assistant (CPA) tool places audit results in the database in a format that may be queried using standard SQL-based reporting tools.

The audit results are placed in the **dap\_result\_dtl** table with class records being stored in the **dap\_resclass\_dtl** and noncourse records being stored in **dap\_resnoncr\_dtl** table.

Some information is not stored in the result tables since the information already exists in other tables. Some of this information includes:

- Level take from dap\_audit\_dtl
- Name take from the rad\_primary\_mst
- Notes take from dap\_note\_dtl and dap\_note\_txt\_dtl
- Exceptions take from dap\_except\_dtl

The three result tables may contain Academic Audits, Financial Aid Audits, Athletic Eligibility Audits, and Planner Timetabling Audits. For any given student there might be one set of records for one type of audit and another for the other type of audit. The different sets of records are distinguished using the dap\_audit\_type – it is set to AA (Academic Audit), FA (Financial Aid Audit), AE (Athletic Eligibility Audit), or PL (Planner Audit).

The results tables will contain only the latest audit for each student for these values:

- Student ID
- Audit type
- School
- Degree
- Term

If a student has two degrees on the curriculum, the student may have two sets of CPA records for the same term. For students with just a single degree on their curricula, you should expect to see a set of CPA records for each term for which an audit was generated. The term field is based on the student's active term, which is the same term on the rad\_student\_mst. You can choose to delete historic CPA records or use them for your special reporting needs. It is important to remember that when reporting on the CPA tables you must be sure to include the term code to ensure your selection is correct. Also be sure to always query on the appropriate audit type — which is usually AA for Academic Audits.

#### **MAYTAKE vs MUSTTAKE vs CANTTAKE**

Classes listed as options are reported in the database as MAYTAKE while classes listed in "plus" lists or as part of an "including" list are marked at MUSTTAKE. Classes that cannot be used to satisfy a rule are coded with CANTTAKE.

The classes listed in these rules will be marked as MUSTTAKE:

| Rule                         | Reason                      |
|------------------------------|-----------------------------|
| 1 Class in Math 123          | Only class listed           |
| 5 Credits in Math 123        | Only class listed           |
| 2 Classes in Math 123 + 124  | Part of a + list            |
| 2 Classes in Math 123, 124   | Number of classes specified |
| 10 Credits in Math 123 + 124 | Part of a + list            |
| 15 Credits in Math @         | Part of the Including list  |
| Including Math 123           | -                           |

The classes listed in these rules will be marked as MAYTAKE:

| Rule                                                            | Reason                                                                           |
|-----------------------------------------------------------------|----------------------------------------------------------------------------------|
| 1 Class in Math 123, 124                                        | Only 1 class is needed but multiple classes are listed                           |
| 10 Credits in Math 123, 124                                     | Credits are specified – possibly could take one class to satisfy the requirement |
| 1 group in<br>(1 Class in math 123) or<br>(1 Class in math 124) | Part of a group rule                                                             |

The classes listed in the Except list of these rules will be marked as **CANTTAKE**:

| Rule                   | Reason                                        |
|------------------------|-----------------------------------------------|
| 10 Credits in Math 12@ | Math 128 cannot be used to satisfy this rule. |
| Except Math 128        | •                                             |

# Running new audits

Whenever a new audit is run the **dap\_what** field on the **dap\_audit\_dtl** is set to **NEW**. Audits created because new student data was bridged through the extract, audits created when running DAP22 via Transit, and audits created by web users will be marked as "NEW" in the database.

Audit results can be dynamically created from NEW audits using the **dapresjob**. This job searches for newly created audits and creates the audit results records. This process is run as a low level background process and thus only uses the CPU when it is not in use and should not affect system performance significantly. The job can be started and stopped at anytime but normally would run all day long watching for any new audits. It might be a good idea, however, to shut this job down while your nightly extract is run and then start it up again when it is finished. You might consider setting up your cron job to run resstop before running your extract and issue the resstart after your extract finishes.

Another way to generate audits results is to use **DAP22** in **Transit** and select the **Build audit results** option under the *Questions* tab. New audits may be created to feed the audit results by selecting **Create new audit**. If new audits are not created the most recent audit for each student will be used to build the audit results. Be sure to choose the correct Audit Type when building results – you can choose either Academic Audit or Financial Aid Audit. The set of students is based on those students chosen in your **Selection** tab in Transit. Please note that when a student is selected results will be built for all of her most recent degree audits: if she has two degrees on her curriculum she will get two sets of results generated.

The following figure shows the checkbox in DAP22 in Transit that can be used to generate results:

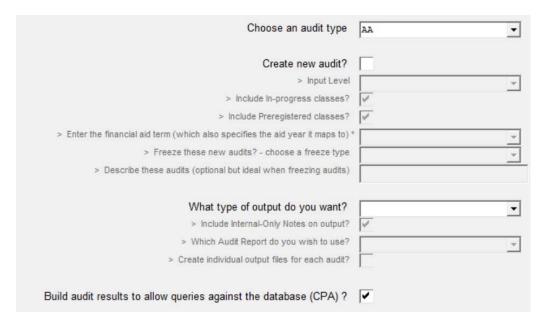

DAP22 is designed not to build audit results for a particular audit if the audit results were already built and still exist in the dap\_result\_dtl. You can override this behavior by running the following command, and then issuing a daprestart:

\$ export DAP32\_FORCE\_RESULTS=1

With this flag set, the existing records for the audit are removed and new records for the audit are built. This may be useful if you change any of the UCX-CFG020 RESULTS flags or if new software is delivered that fixes a problem with the results records. In most situations, however, you should not need to set this flag.

These settings control whether results are built for audits generated after the **bannerextract** or **colleagueextract** or **RAD30JOB** is run and whether in-progress and preregistered classes are included in the audit:

```
integration.bridge.audits.buildCpaResults
integration.bridge.audits.includeInprogress
integration.bridge.audits.includePreregistered
```

Change the *buildCpaResults* flag to true so that results will be generated for every audit launched by the extract/bridge.

You should not use both DAP22 and dapresjob since they both serve the same purpose. You may, however, want to generate new audits for your students and build results. If you do this, be sure to do a resstop to terminate the daemon process so it does not interfere with your running of DAP22.

However, if you set the *buildCpaResults* flag you will find that only those audits created from the extract get turned into CPA records. The audits that are run during the day (perhaps because of the UCX-CFG020 REFRESH flags) will not have CPA data generated. For this reason it is imperative that you do a resstart to have the dynamic processor running to catch newly created audits. You do not, however, want this running when you are running the extract/bridge. In cron you will want to do something like this regardless of whether you have that *buildCpaResults* flag set. It is best to wait until the extract has run and all audits are finished to have the dynamic processor create the CPA data:

resstop bannerextract student resstart

# **Creating Results from Audits using DAP22**

The following diagram shows how DAP22 reads the audits and generates results:

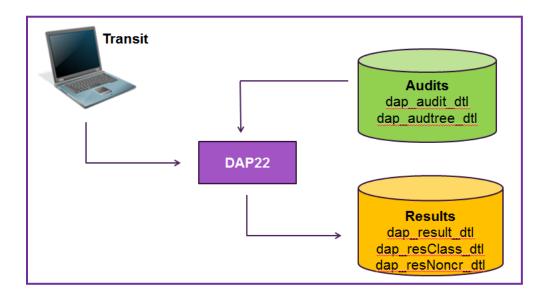

# **Dynamic Results Generation using resstart**

As it can take a while to build the results from an audit and since schools may want to always have the most up-to-date results information, dynamic generation of audit results is also an option. Results built this way, however, are only done so based on Academic Audits.

- 1. When a new audit is run it is saved with dap\_what set to "NEW" on the dap\_audit\_dtl.
- The resstart script is run to start the deamon/listener to dynamically generate audit results.
- 3. The **parent dap25 process** will wake up every **\$DAP25\_SLEEP\_SECONDS** (see dwenv.config) to check for new audits querying for a max of **\$DAP25\_NEW\_AUDIT\_MAX** (see dwenv.config) dap\_audit\_dtl records with a dap\_what = 'NEW'.
- The parent dap25 process will spawn a sufficient number (see \$DAP25\_AUDITS\_PER\_CHILD in dwenv.config) of dap25 child processes to process the new audits.
- 5. The dap\_what on the dap\_audit\_dtl is set to "RESULTS" so it is no longer considered "NEW".

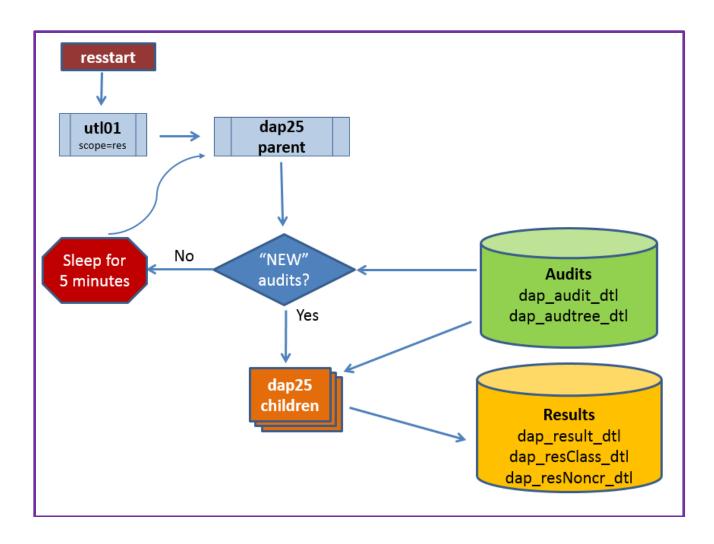

#### Scripts/commands

- resstart starts dap25 daemon
- resshow show dap25 parent and children
- resstop stops dap25
- dap25 reads a the dap\_audit\_dtl looking for new audits
- dapreslook tool to show the results records built for a given student

You should do a **resstop** and a new **resstart** at least once a week to limit the size of the dap25.log file created in the logdebug directory.

Even if you did not run restart, you can still run resshow to display the number of NEW academic audits in the dap\_audit\_dtl along with the number of academic audits currently in the dap\_result\_dtl. When running **resshow** simply supply the "**counts**" parameter:

After running **resstart** and run **resshow** without (or with) the "counts" parameter you will most likely just see the utl01 process along with the parent dap25. (The utl01 process is there to monitor dap25 in case it dies; a new dap25 will be restarted if it dies.)

This **parent dap25** sleeps most of the time but when it wakes up it queries the db to check for NEW audits. Only when there are NEW audits to run will the parent dap25 spawn off a list of child dap25 processes will you see those child processes appear in the **resshow** display. Once the results have been built each **dap25** child will die.

#### **Numeric fields**

Record types containing numbers in the Value1-4 fields will also the corresponding value stored in the Number1-4 fields but as an actual database numeric value.

The Number fields get loaded with real values for these result types:

- BLOCKGPA
- BLOCKCRCLAPPLIED
- BLOCKCRCLNEEDED
- LABEL
- CRCLNEEDED
- NONCRNUMNEED
- FALLCRCL
- OTLCRCL
- INSUFFCRCL

For the other result types, the Number fields contain 0.0.

#### **DAP16 LABELS**

To help some CPA reporting we store each of the labels in each of the blocks in the dap\_result\_dtl. When a block is saved to the database the parser saves each label found in the block along with its rule\_ID to the result\_dtl. The result\_dtl stu\_id and req\_id fields are loaded with the block's RA number. A dummy dap\_student\_mst is created for the block with the stu\_id field as its RA number – this is done for data integrity.

Before trying to use the CPA reports for the first time after installation you may need to run DAP16 to build the result dtl records for each of the blocks.

# **Database Space Needed**

#### Dap-result-dtl - 262 bytes

Approximately 500 records per student – depends on student level, on requirements and on UCX-CFG020 RESULTS flags.

For one student: 500 records x 262 bytes = 131,000 bytes

#### Dap-resclass-dtl - 184 bytes

Freshman may have less than 20 each while seniors may have 30-50 classes each.

For one student:  $25 \text{ records } \times 184 \text{ bytes} = 4,600$ 

#### Dap-resnoncr-dtl – 110 bytes

The number of UCX-SCR003 data items defined determines how many of these will be built per student.

For one student: 5 records x 110 bytes = 550 bytes

#### Approximate Total: 131K + 4.6K + .5K = 136K per student

Dap-result-dtl records are also built for each of the labels in your blocks.

If you have 200 blocks using an average of 8 labels per block you will get 1,600 additional resultdtl records. This is an extra 416K bytes - but is a fixed number that will not change as your student population changes.

# **Rule ID**

Each rule in a block has a unique rule-ID and it is used to help identify each rule in the dap-result-dtl. The first rule has an ID of "1", the second rule – "2" and so on. When rules appear within groups or subset or if-statements additional ID information is added allowing us to keep track of the hierarchy. As the rules get deeper each level, a hyphen and number is added to represent the relationship to the parent rule.

| Rule ID | Rule                                         |
|---------|----------------------------------------------|
| 1       | 5 Credits in math 105                        |
|         | Label "Intro to Algebra"                     |
| 2       | 5 Credits in math 112                        |
|         | Label "Algebra II"                           |
|         | Beginsub                                     |
|         | 5 Credits in HIST 124                        |
| 3-0     | Label "European History";                    |
|         | 5 Credits in HIST 125                        |
| 3-1     | Label "American History";                    |
|         | 5 Credits in HIST 126                        |
| 3-2     | Label "Current History";                     |
|         | EndSub                                       |
| 3       | Label "History requirement";                 |
|         | 1 group in                                   |
|         | (6 credits in CHEM 104, 105                  |
| 4-0     | Label "Chemistry for non science majors") or |
|         | (6 credits in CHEM 114, 115                  |
| 4-1     | Label "chemistry for science majors")        |
| 4       | Label "Chemistry requirement";               |

However, if the rule-id is greater than 20 characters the rule's node-id will be used instead.

# **Database layout – CPA tables**

#### DAP\_RESULT\_DTL

This table contains the results of an audit. Each degree audit that is created has many entries representing the different types of data contained within an audit. Each set of audit records is grouped by the first five fields as shown below.

| Name               | Null | .?              | Туре        |
|--------------------|------|-----------------|-------------|
| DAP_ <b>STU_ID</b> | NOT  | NULL            | CHAR(10)    |
| DAP_AUDIT_TYPE     |      |                 | CHAR(2)     |
| DAP_SCHOOL         |      |                 | CHAR(12)    |
| DAP_ <b>degree</b> |      |                 | CHAR(12)    |
| DAP_ACTIVE_TERM    |      |                 | CHAR(8)     |
| DAP_BLOCK_SEQ_NUM  |      |                 | NUMBER(2)   |
| DAP_RESULT_SEQ_NUM |      |                 | NUMBER (6)  |
| DAP_REQ_ID         |      |                 | CHAR(8)     |
| DAP_RULE_ID        |      |                 | CHAR ( 20 ) |
| DAP_NODE_TYPE      |      |                 | NUMBER (4)  |
| DAP_RESULT_TYPE    |      |                 | CHAR (20)   |
| DAP_VALUE1         |      |                 | CHAR(12)    |
| DAP_VALUE2         |      |                 | CHAR(12)    |
| DAP_VALUE3         |      |                 | CHAR(12)    |
| DAP_VALUE4         |      |                 | CHAR(12)    |
| DAP_NUMBER1        |      |                 | NUMBER(8,3) |
| DAP_NUMBER2        |      |                 | NUMBER(8,3) |
| DAP_NUMBER3        |      |                 | NUMBER(8,3) |
| DAP_NUMBER4        |      |                 | NUMBER(8,3) |
| DAP_FREETEXT       |      |                 | CHAR (80)   |
| DAP_CREATE_DATE    |      |                 | DATE        |
| UNIQUE_ID          | NOT  | $\mathtt{NULL}$ | NUMBER(10)  |
| UNIQUE_KEY         | NOT  | NULL            | CHAR (36)   |

### DAP\_RESNONCR\_DTL

The records here represent the noncourses a student has completed that were used in the degree audit. As with the dap\_resutl\_dtl, each set of records is grouped by the first five fields as shown below.

| Name               | Null? Type          |  |
|--------------------|---------------------|--|
| DAP_STU_ID         | NOT NULL CHAR(10)   |  |
| DAP_AUDIT_TYPE     | CHAR(2)             |  |
| DAP_SCHOOL         | CHAR (12)           |  |
| DAP_ <b>DEGREE</b> | CHAR (12)           |  |
| DAP_ACTIVE_TERM    | CHAR(8)             |  |
| DAP_CLASS_ID       | CHAR (6)            |  |
| DAP_NONCRS_TYPE    | CHAR (12)           |  |
| DAP_NONCRS_VALUE   | CHAR (12)           |  |
| DAP_COURSE_TITLE   | CHAR (50)           |  |
| DAP_TERM           | CHAR(8)             |  |
| DAP_CREATE_DATE    | DATE                |  |
| UNIQUE_ID          | NOT NULL NUMBER(10) |  |

#### DAP\_RESCLASS\_DTL

The records here represent the classes a student has taken (or will take) that were used in the degree audit. As with the dap\_resutl\_dtl, each set of records is grouped by the first five fields as shown below.

Please note that the dap\_fallthrough field below does not signify that the class ended up in the fall-through section. This flag simply records that the class was bridged with the force-fallthrough flag set on the rad\_class\_dtl record when it was bridged. In the same manner the passfail, incomplete and insufficient flags also record how the class was bridged to Degree Works.

| Name               | Null?    | Туре        |
|--------------------|----------|-------------|
| DAP_STU_ID         | NOT NULL | CHAR(10)    |
| DAP_AUDIT_TYPE     |          | CHAR(2)     |
| DAP_SCHOOL         |          | CHAR(12)    |
| DAP_ <b>DEGREE</b> |          | CHAR(12)    |
| DAP_ACTIVE_TERM    |          | CHAR(8)     |
| DAP_CLASS_ID       |          | CHAR(6)     |
| DAP_DISCIPLINE     |          | CHAR(12)    |
| DAP_COURSE_NUM     |          | CHAR(12)    |
| DAP_COURSE_TITLE   |          | CHAR (50)   |
| DAP_TERM           |          | CHAR(8)     |
| DAP_TRANSFER       |          | CHAR(1)     |
| DAP_REPEAT_PLCY1   |          | CHAR(1)     |
| DAP_CLASS_STATUS   |          | CHAR(2)     |
| DAP_REPEAT_DISC    |          | CHAR(12)    |
| DAP_REPEAT_NUM     |          | CHAR(12)    |
| DAP_LOCATION       |          | CHAR(12)    |
| DAP_GRADE_TYPE     |          | CHAR(6)     |
| DAP_TRANSFER_TYPE  |          | CHAR(4)     |
| DAP_GRADE          |          | CHAR(6)     |
| DAP_GRADE_NUM      |          | NUMBER(7,3) |
| DAP_GRADE_POINTS   |          | NUMBER(7,3) |
| DAP_SS_CREDITS     |          | NUMBER(7,3) |
| DAP_AUD_CREDITS    |          | NUMBER(7,3) |
| DAP_GPA_CREDITS    |          | NUMBER(7,3) |
| DAP_GPA_GRD_PTS    |          | NUMBER(7,3) |
| DAP_PASSFAIL       |          | CHAR(1)     |
| DAP_INCOMPLETE     |          | CHAR(1)     |
| DAP_PASS           |          | CHAR(1)     |
| DAP_FALLTHROUGH    |          | CHAR(1)     |
| DAP_INPROGRESS     |          | CHAR(1)     |
| DAP_GRADEERROR     |          | CHAR(1)     |
| DAP_INSUFFICIENT   |          | CHAR(1)     |
| DAP_INSUFFMAJOR    |          | CHAR(1)     |
| DAP_REASON_INSUF   |          | CHAR(2)     |
| DAP_ERROR_NUMBER   |          | CHAR(4)     |
| DAP_TR_COURSE      |          | CHAR(19)    |
| DAP_TR_SCHL_NAME   |          | CHAR(30)    |
| DAP_WITH_DATA      |          | CHAR(30)    |
| DAP_TR_TITLE       |          | CHAR(50)    |
| DAP_CRN            |          | CHAR(10)    |
| DAP_CREATE_DATE    |          | DATE        |
| UNIQUE_ID          | NOT NULL | NUMBER(10)  |
| UNIQUE KEY         | NOT NULL |             |

#### **UCX-CFG020 RESULTS**

See the UCX-CFG020 RESULTS documentation for exact fields.

The CFG020 RESULTS record should be used to control the kind of records that are created for each degree audit report. By setting a flag to N in this CFG020 record you are telling Degree Works to not build results records for that kind of information. Because of this, you will be limited in the types of questions you can ask of the data. Turning off the remarks, for example, is probably okay since you probably don't ever want to query the remarks. Turning off course rule advice, on the other hand, is probably a bad idea since you will not know what classes are needed by your student body.

| CFG020 RESULTS flag             | Which Result-types it controls                  |
|---------------------------------|-------------------------------------------------|
| Build stuinfo                   | CATALOGYEAR, GOALDATA                           |
| Build block header crcl needed  | BLOCKCRCLNEEDED                                 |
| Build block header crcl applied | BLOCKCRCLAPPLIED                                |
| Build block header advice       | HEADERADVICE                                    |
| Build block header requirements | HEADERQUAL                                      |
| Build classes applied           | CLASSAPPLIED, FALLCLASSAPPLIED,                 |
|                                 | FALLNONCRAPPLIED, OTLCLASSAPPLIED,              |
|                                 | INSUFFCLASSAPPLIED                              |
| Build remarks                   | REMARK                                          |
| Build fall-through              | FALLCRCL, FALLCLASSAPPLIED, FALLNONCRAPPLIED    |
| Build over-the-limit            | OTLCRCL, OTLCLASSAPPLIED                        |
| Build insufficient              | INSUFFCRCL, INSUFFCLASSAPPLIED                  |
| Build rule proxy advice         | RULEADVICE                                      |
| Build block rule label          | LABEL                                           |
| Build block rule advice         | RULEADVICE, QUALADVICE                          |
| Build blocktype rule label      | LABEL                                           |
| Build blocktype rule advice     | RULEADVICE, QUALADVICE                          |
| Build complete rule label       | LABEL                                           |
| Build group rule label          | LABEL                                           |
| Build group rule advice         | RULEADVICE, QUALADVICE                          |
| Build subset rule label         | LABEL                                           |
| Build subset rule advice        | RULEADVICE, QUALADVICE                          |
| Build noncourse rule label      | LABEL                                           |
| Build noncourse rule advice     | RULEADVICE, QUALADVICE                          |
| Build course rule label         | LABEL                                           |
| Build course rule advice        | RULEADVICE, QUALADVICE, CRCLNEEDED, CLASSNEEDED |
| Build course rule CrCl required | CRCLREQUIRED                                    |

# **Result Types**

The result-type field on each dap-result-dtl specifies the type of data each record contains. The different result type values are listed here:

| Result Type      | Description                                              |
|------------------|----------------------------------------------------------|
| AUDITERROR       | Error from audit                                         |
| AUDITID          | Audit ID used to create the results records.             |
| PLAN             | Created for planner/timetabling audits only.             |
| BLOCKCRCLAPPLIED | Number of classes and credits applied to this block      |
| BLOCKCRCLNEEDED  | Number of classes and credits still needed on this block |

| BLOCKGPA           | GPA, percent-complete and GPA-grade-points applied to this block                       |
|--------------------|----------------------------------------------------------------------------------------|
| CATALOGYEAR        | Student's catalog year                                                                 |
| CLASSAPPLIED       | Class applied to this rule                                                             |
| CLASSNEEDED        | Class needed on rule                                                                   |
| CLASSREQUIRED      | Class listed on the original requirement; only available for a timetabling             |
|                    | audit                                                                                  |
| CRCLNEEDED         | Number of classes and credits still needed on rule                                     |
| CRCLREQUIRED       | Number of classes and credits originally required on rule                              |
| FALLCLASSAPPLIED   | Fall-through/Electives class applied                                                   |
| FALLCRCL           | Fall-through/Electives number of classes and credits applied                           |
| FALLNONCRAPPLIED   | Fall-through/Electives noncourse applied                                               |
| HEADERADVICE       | Block header qualifier advice                                                          |
| HEADERQUAL         | Block header qualifier text                                                            |
| INSUFFCLASSAPPLIED | Insufficient section class applied                                                     |
| INSUFFCRCL         | Insufficient section number of classes and credits applied                             |
| LABEL              | Label for this rule                                                                    |
| GOALDATA           | Student's list of majors/minors, concentrations, advisors, etc.                        |
| NONCRAPPLIED       | NonCourses applied                                                                     |
| NONCRNEEDED        | NonCourses needed                                                                      |
| NONCRNUMNEED       | Number of NonCourses needed                                                            |
| OTLCLASSAPPLIED    | Over-The-Limit class applied                                                           |
| OTLCRCL            | Over-The-Limit number of classes and credits applied                                   |
| QUALADVICE         | Rule qualifier advice                                                                  |
| REMARK             | Block header and rule remarks                                                          |
| RULEADVICE         | Rule advice – list classes still needed                                                |
| AIDCUMCREDITS      | Financial Aid: Cum. Total credits earned (res and transfer), cum. credits earned (res) |
| AIDGRADE           | Financial Aid: Cum. graded credits attempted, cum. Grade points, and cum. GPA          |
| AIDTERM            | Financial Aid: Last completed term type, active term and previous term                 |
| AIDTERMCREDITS     | Financial Aid: Credits attempted this term and completed term count                    |
| EXCEPTION          | Exception applied to audit                                                             |

For each student, the following fields in the dap-result-dtl contain the same data regardless of the result type:

```
STU-ID – must be valid in the dap_student_mst
AUDIT-TYPE – is AA (Academic), FA (Financial Aid), AE (Athletic), or PL (Plan)
SCHOOL – school against which the audit was run
DEGREE – degree against which the audit was run
CREATE-DATE – date the result record was created
ACTIVE-TERM – the student's active-term when the data was created
```

The other fields in the dap-result-dtl differ based on the Result-Type and are described below. Numbers that are right-justified in the Example column represent fields that are numeric in the database; those fields that are left-justified are character database fields

# **Result Types: ACADEMIC AUDIT DATA**

# AUDITERROR - Error from audit

| Field          | Description                                  | Example                      |
|----------------|----------------------------------------------|------------------------------|
| Block-Seq-Num  | Always 93                                    | 93                           |
| Result-Seq-Num | Used to sort result records for this student | 167                          |
| Req-ID         | AUDERROR                                     | AUDERROR                     |
| Rule-ID        | (not used)                                   | 0                            |
| Node-Type      | (not used)                                   | 0                            |
| Value1         | Error from UCX-SYS998                        | 3712                         |
| Value2         | (not used)                                   | (blank)                      |
| Value3         | (not used)                                   | (blank)                      |
| Value4         | (not used)                                   | (blank)                      |
| Number1        | (not used)                                   | 0                            |
| Number2        | (not used)                                   | 0                            |
| Number3        | (not used)                                   | 0                            |
| Number4        | (not used)                                   | 0                            |
| Freetext       | Error nnnn occurred in audit                 | Error 3712 occurred in audit |

# AUDITID - audit ID, date and time of audit

| Field          | Description                                  | Example  |
|----------------|----------------------------------------------|----------|
| Block-Seq-Num  | (not used)                                   | 0        |
| Result-Seq-Num | Used to sort result records for this student | 1        |
| Req-ID         | Always set to STUINFO                        | STUINFO  |
| Rule-ID        | (not used)                                   | 0        |
| Node-Type      | (not used)                                   | 0        |
| Value1         | Audit-ID from dap-audit-dtl                  | AA000123 |
| Value2         | Date when the audit was run                  | 20050828 |
| Value3         | Time when the audit was run                  | 1456     |
| Value4         | (not used)                                   | (blank)  |
| Number1        | (not used)                                   | 0        |
| Number2        | (not used)                                   | 0        |
| Number3        | (not used)                                   | 0        |
| Number4        | (not used)                                   | 0        |
| Freetext       | (not used)                                   | (blank)  |

# BLOCKCRCLAPPLIED – Number of classes and credits applied to this block

| Field          | Description                                      | Example  |
|----------------|--------------------------------------------------|----------|
| Block-Seq-Num  | Sequence of the block in the audit               | 1        |
| Result-Seq-Num | Used to sort result records for this student     | 67       |
| Req-ID         | Requirement ID of this block – valid in dap-req- | RA000123 |
|                | block                                            |          |
| Rule-ID        | (not used)                                       | 0        |
| Node-Type      | (not used)                                       | 0        |
| Value1         | Credits applied                                  | 87       |
| Value2         | Classes applied                                  | 20       |
| Value3         | (not used)                                       | (blank)  |
| Value4         | (not used)                                       | (blank)  |
| Number1        | Credits applied                                  | 87       |
| Number2        | Classes applied                                  | 20       |
| Number3        | (not used)                                       | 0        |
| Number4        | (not used)                                       | 0        |
| Freetext       | (not used)                                       | (blank)  |

# BLOCKCRCLNEEDED – Number of classes and credits still needed on this block

| Field          | Description                                      | Example  |
|----------------|--------------------------------------------------|----------|
| Block-Seq-Num  | Sequence of the block in the audit               | 1        |
| Result-Seq-Num | Used to sort result records for this student     | 67       |
| Req-ID         | Requirement ID of this block – valid in dap-req- | RA000123 |
|                | block                                            |          |
| Rule-ID        | (not used)                                       | 0        |
| Node-Type      | (not used)                                       | 0        |
| Value1         | Credits needed                                   | 43       |
| Value2         | Classes needed                                   | 15       |
| Value3         | (not used)                                       | (blank)  |
| Value4         | (not used)                                       | (blank)  |
| Number1        | Credits needed                                   | 43       |
| Number2        | Classes needed                                   | 15       |
| Number3        | (not used)                                       | 0        |
| Number4        | (not used)                                       | 0        |
| Freetext       | (not used)                                       | (blank)  |

# BLOCKGPA – Percent-complete, GPA and GPA-grade-points applied to this block

| Field          | Description                                               | Example  |
|----------------|-----------------------------------------------------------|----------|
| Block-Seq-Num  | Sequence of the block in the audit                        | 1        |
| Result-Seq-Num | Used to sort result records for this student              | 67       |
| Req-ID         | Requirement ID of this block – valid in dap-req-<br>block | RA000123 |
| Rule-ID        | (not used)                                                | 0        |
| Node-Type      | (not used)                                                | 0        |
| Value1         | Block percent complete                                    | 76.392   |
| Value2         | Block GPA                                                 | 3.459    |
| Value3         | Block grade points used in GPA calculation                | 278.5    |
| Value4         | Block type                                                | MAJOR    |
| Number1        | Block percent complete                                    | 76.392   |
| Number2        | Block GPA                                                 | 3.459    |
| Number3        | Block grade points used in GPA calculation                | 278.5    |
| Number4        | (not used)                                                | 0        |
| Freetext       | (not used)                                                | (blank)  |

# CATALOGYEAR – student's overall catalog year

| Field          | Description                                  | Example  |
|----------------|----------------------------------------------|----------|
| Block-Seq-Num  | (not used)                                   | 0        |
| Result-Seq-Num | Used to sort result records for this student | 2        |
| Req-ID         | Always set to STUINFO                        | STUINFO  |
| Rule-ID        | (not used)                                   | 0        |
| Node-Type      | (not used)                                   | 0        |
| Value1         | Student's overall catalog year               | 20052006 |
| Value2         | (not used)                                   | (blank)  |
| Value3         | (not used)                                   | (blank)  |
| Value4         | (not used)                                   | (blank)  |
| Number1        | (not used)                                   | 0        |
| Number2        | (not used)                                   | 0        |
| Number3        | (not used)                                   | 0        |
| Number4        | (not used)                                   | 0        |
| Freetext       | (not used)                                   | (blank)  |

# PLAN – audit ID, date and time of audit

| Field          | Description                                   | Example         |
|----------------|-----------------------------------------------|-----------------|
| Block-Seq-Num  | (not used)                                    | 0               |
| Result-Seq-Num | Used to sort result records for this student  | 1               |
| Req-ID         | Always set to STUINFO                         | STUINFO         |
| Rule-ID        | (not used)                                    | 0               |
| Node-Type      | (not used)                                    | 0               |
| Value1         | P if data created from a plan; T if data came | Р               |
|                | from a template                               |                 |
| Value2         | Cutoff term as specified in Transit – DAP59   | 201510          |
| Value3         | (not used)                                    | 1456            |
| Value4         | (not used)                                    | (blank)         |
| Number1        | (not used)                                    | 0               |
| Number2        | (not used)                                    | 0               |
| Number3        | (not used)                                    | 0               |
| Number4        | (not used)                                    | 0               |
| Freetext       | sep_plan.plan_id or sep_tmpl_mst.tmpl_mst_id  | ASDFKA897ASDFKA |

# CLASSAPPLIED - Class applied to this rule

| Field          | Description                                      | Example  |
|----------------|--------------------------------------------------|----------|
| Block-Seq-Num  | Sequence of the block in the audit               | 1        |
| Result-Seq-Num | Used to sort result records for this student     | 67       |
| Req-ID         | Requirement ID of this block – valid in dap-req- | RA000123 |
|                | block                                            |          |
| Rule-ID        | Rule sequence number                             | 5-2      |
| Node-Type      | Always 4200 for course rules                     | 4200     |
| Value1         | Discipline                                       | ACCT     |
| Value2         | Number                                           | 112      |
| Value3         | Dap-class-id on the dap-resclass-dtl             | 0031     |
| Value4         | (not used)                                       | (blank)  |
| Number1        | (not used)                                       | 0        |
| Number2        | (not used)                                       | 0        |
| Number3        | (not used)                                       | 0        |
| Number4        | (not used)                                       | 0        |
| Freetext       | Discipline and number                            | ACCT 112 |

#### CLASSNEEDED - Class needed on rule

| Field          | Description                                      | Example                   |
|----------------|--------------------------------------------------|---------------------------|
| Block-Seq-Num  | Sequence of the block in the audit               | 1                         |
| Result-Seq-Num | Used to sort result records for this student     | 67                        |
| Req-ID         | Requirement ID of this block – valid in dap-req- | RA000123                  |
|                | block                                            |                           |
| Rule-ID        | Rule sequence number                             | 5-2                       |
| Node-Type      | Always 4200 for course rules                     | 4200                      |
| Value1         | Discipline                                       | ACCT                      |
| Value2         | Number                                           | 112                       |
| Value3         | WITH advice                                      | ATTR = RORY               |
| Value4         | MUSTTAKE or MAYTAKE or CANTTAKE                  | MUSTTAKE                  |
|                | (see special topic on these tags)                |                           |
| Number1        | (not used)                                       | 0                         |
| Number2        | (not used)                                       | 0                         |
| Number3        | (not used)                                       | 0                         |
| Number4        | (not used)                                       | 0                         |
| Freetext       | Discipline and number and WITH advice            | ACCT 112 Special<br>Grade |

Please note that when the WITH advice in Value3 contains an attribute, the word "ATTRIBUTE" is shortened to "ATTR" so that the value can fit into the database field. For example, if "ATTRIBUTE = RORY" is found in the WITH advice it is shortened to "ATTR = RORY". In addition, when the WITH advice is longer than 12 characters only the first 12 characters appear in this field.

# CLASSREQUIRED - Class from original requirement

Only available for a timetabling audit

| Description                                      | Example                                                                                                    |
|--------------------------------------------------|----------------------------------------------------------------------------------------------------|
| Sequence of the block in the audit               | 1                                                                                                    |
| Used to sort result records for this student     | 67                                                                                                    |
| Requirement ID of this block – valid in dap-req- | RA000123                                                                                                    |
| block                                            |                                                                                                    |
| Rule sequence number                             | 5-2                                                                                                    |
| Always 4200 for course rules                     | 4200                                                                                                    |
| Discipline                                       | ACCT                                                                                                    |
| Number                                           | 112                                                                                                    |
| WITH advice                                      | Special grade                                                                                                    |
| (not used)                                       | (blank)                                                                                                    |
| (not used)                                       | 0                                                                                                    |
| (not used)                                       | 0                                                                                                    |
| (not used)                                       | 0                                                                                                    |
| (not used)                                       | 0                                                                                                    |
| Discipline and number and WITH advice            | ACCT 112 Special<br>Grade                                                                                                    |
|                                                  | Sequence of the block in the audit Used to sort result records for this student Requirement ID of this block – valid in dap-req- block Rule sequence number Always 4200 for course rules Discipline Number WITH advice (not used) (not used) (not used) (not used) (not used) (not used) |

# CRCLNEEDED - Number of classes and credits still needed on rule

| Field          | Description                                               | Example                     |
|----------------|-----------------------------------------------------------|-----------------------------|
| Block-Seq-Num  | Sequence of the block in the audit                        | 1                           |
| Result-Seq-Num | Used to sort result records for this student              | 67                          |
| Req-ID         | Requirement ID of this block – valid in dap-req-<br>block | RA000123                    |
| Rule-ID        | Rule sequence number                                      | 5-2                         |
| Node-Type      | Always 4200 for course rules                              | 4200                        |
| Value1         | Credits still needed                                      | 10                          |
| Value2         | Classes still needed                                      | 3                           |
| Value3         | Operator – AND or OR                                      | AND                         |
| Value4         | Course connector - comma or plus                          | ,                           |
| Number1        | Credits still needed                                      | 10                          |
| Number2        | Classes still needed                                      | 3                           |
| Number3        | (not used)                                                | 0                           |
| Number4        | (not used)                                                | 0                           |
| Freetext       | Credits and/or Classes                                    | 10 Credits and 3<br>Classes |

# CRCLREQUIRED – Number of classes and credits originally required on rule

| Field          | Description                                      | Example                    |
|----------------|--------------------------------------------------|----------------------------|
| Block-Seq-Num  | Sequence of the block in the audit               | 1                          |
| Result-Seq-Num | Used to sort result records for this student     | 67                         |
| Req-ID         | Requirement ID of this block – valid in dap-req- | RA000123                   |
|                | block                                            |                            |
| Rule-ID        | Rule sequence number                             | 5-2                        |
| Node-Type      | Always 4200 for course rules                     | 4200                       |
| Value1         | Credits-begin:Credits-end                        | 10:15                      |
| Value2         | Classes-begin:Classes-end                        | 3:4                        |
| Value3         | Operator – AND or OR                             | AND                        |
| Value4         | (not used)                                       | (blank)                    |
| Number1        | (not used)                                       | 0                          |
| Number2        | (not used)                                       | 0                          |
| Number3        | (not used)                                       | 0                          |
| Number4        | (not used)                                       | 0                          |
| Freetext       | Credits:Credits and/or Classes/Classes           | 5 Credits and 2<br>Classes |

# FALLCLASSAPPLIED - Fall-through/Electives class applied

| Field          | Description                                  | Example      |
|----------------|----------------------------------------------|--------------|
| Block-Seq-Num  | Always 90                                    | 90           |
| Result-Seq-Num | Used to sort result records for this student | 167          |
| Req-ID         | FALLTHRU                                     | FALLTHRU     |
| Rule-ID        | (not used)                                   | 0            |
| Node-Type      | (not used)                                   | 0            |
| Value1         | Discipline                                   | BIOL         |
| Value2         | Number                                       | 107          |
| Value3         | Dap-class-id on the dap-resclass-dtl         | 24           |
| Value4         | ECA-OK or ECA-OVERFLOW (if                   | ECA-OVERFLOW |
|                | CheckElectiveCreditsAllowed is used )        |              |
| Number1        | (not used)                                   | 0            |
| Number2        | (not used)                                   | 0            |
| Number3        | (not used)                                   | 0            |
| Number4        | (not used)                                   | 0            |
| Freetext       | Discipline Number                            | BIOL 107     |

# FALLCRCL – Fall-through/Electives number of classes and credits applied

| Field          | Description                                         | Example          |
|----------------|-----------------------------------------------------|------------------|
| Block-Seq-Num  | Always 90                                           | 90               |
| Result-Seq-Num | Used to sort result records for this student        | 167              |
| Req-ID         | FALLTHRU                                            | FALLTHRU         |
| Rule-ID        | (not used)                                          | 0                |
| Node-Type      | (not used)                                          | 0                |
| Value1         | Credits applied                                     | 23               |
| Value2         | Classes applied                                     | 6                |
| Value3         | Noncourses applied                                  | 2                |
| Value4         | Overflow credits (if CheckElectiveCreditsAllowed is | 9                |
|                | used)                                               |                  |
| Number1        | Credits applied                                     | 23               |
| Number2        | Classes applied                                     | 6                |
| Number3        | Noncourses applied                                  | 2                |
| Number4        | Overflow credits (if CheckElectiveCreditsAllowed is | 9                |
|                | used)                                               |                  |
| Freetext       | Classes and credits applied                         | 23 Credits and 6 |
|                |                                                     | Classes          |

# FALLNONCRAPPLIED – Fall-through/Electives noncourse applied

| Field          | Description                                  | Example        |
|----------------|----------------------------------------------|----------------|
| Block-Seq-Num  | Always 90                                    | 90             |
| Result-Seq-Num | Used to sort result records for this student | 167            |
| Req-ID         | FALLTHRU                                     | FALLTHRU       |
| Rule-ID        | (not used)                                   | 0              |
| Node-Type      | (not used)                                   | 0              |
| Value1         | Code                                         | THESIS         |
| Value2         | Value                                        | NOTDONE        |
| Value3         | Dap-class-id on the dap-resnoncr-dtl         | 24             |
| Value4         | (not used)                                   | (blank)        |
| Number1        | (not used)                                   | 0              |
| Number2        | (not used)                                   | 0              |
| Number3        | (not used)                                   | 0              |
| Number4        | (not used)                                   | 0              |
| Freetext       | Code Value                                   | THESIS NOTDONE |

# HEADERADVICE – Block header qualifier advice

| Field          | Description                                      | Example               |
|----------------|--------------------------------------------------|-----------------------|
| Block-Seq-Num  | Sequence of the block in the audit               | 1                     |
| Result-Seq-Num | Used to sort result records for this student     | 67                    |
| Req-ID         | Requirement ID of this block – valid in dap-req- | RA000123              |
|                | block                                            |                       |
| Rule-ID        | (not used)                                       | 0                     |
| Node-Type      | (not used)                                       | 0                     |
| Value1         | (not used)                                       | (blank)               |
| Value2         | (not used)                                       | (blank)               |
| Value3         | (not used)                                       | (blank)               |
| Value4         | (not used)                                       | (blank)               |
| Number1        | (not used)                                       | 0                     |
| Number2        | (not used)                                       | 0                     |
| Number3        | (not used)                                       | 0                     |
| Number4        | (not used)                                       | 0                     |
| Freetext       | Proxy-Advice or real qualifier advice            | Lastres not satisifed |

# HEADERQUAL – Block header qualifier text

| Field          | Description                                               | Example    |
|----------------|-----------------------------------------------------------|------------|
| Block-Seq-Num  | Sequence of the block in the audit                        | 1          |
| Result-Seq-Num | Used to sort result records for this student              | 67         |
| Req-ID         | Requirement ID of this block – valid in dap-req-<br>block | RA000123   |
| Rule-ID        | (not used)                                                | 0          |
| Node-Type      | (not used)                                                | 0          |
| Value1         | Qualifier name                                            | MAXCLASSES |
| Value2         | Classes or credits required                               | 15         |
| Value3         | CREDITS or CLASSES or blank                               | CLASSES    |
| Value4         | May have a value or may be blank – use<br>Number4 below   | (blank)    |
| Number1        | (not used – will always be 0)                             | 0          |
| Number2        | (see table below)                                         | 15         |
| Number3        | (not used- will always be 0)                              | 0          |
| Number4        | (see table below)                                         | 3          |
| Freetext       | List the classes associated with the qualifier            | PE @       |

For ResultType records of HEADERQUAL the Value1 field will contain the type of qualifier and will contain these values in the Value and Number fields.

| Value1  | CLASSES                                      |
|---------|----------------------------------------------|
| Value2  | Minimum number of classes that must be taken |
| Value3  | CLASSES                                      |
| Value4  | Number of classes taken                      |
| Number1 | 0                                            |
| Number2 | Minimum number of classes that must be taken |
| Number3 | 0                                            |
| Number4 | Number of classes taken                      |

| Value1  | CREDITS                                      |
|---------|----------------------------------------------|
| Value2  | Minimum number of credits that must be taken |
| Value3  | CREDITS                                      |
| Value4  | Number of credits taken                      |
| Number1 | 0                                            |
| Number2 | Minimum number of credits that must be taken |
| Number3 | 0                                            |
| Number4 | Number of credits taken                      |

| Value1  | HIGHPRIORITY |
|---------|--------------|
| Value2  | (blank)      |
| Value3  | (blank)      |
| Value4  | (blank)      |
| Number1 | 0            |
| Number2 | 0            |
| Number3 | 0            |
| Number4 | 0            |

| Value1  | LASTRES                                                                        |
|---------|--------------------------------------------------------------------------------|
| Value2  | Number of classes or credits required in residence                             |
| Value3  | CREDITS or CLASSES                                                             |
| Value4  | Number of in residence classes/credits applied – since the last transfer class |
| Number1 | 0                                                                              |
| Number2 | Number of classes or credits required in residence                             |
| Number3 | 0                                                                              |
| Number4 | Number of in residence classes/credits applied – since the last transfer class |

| Value1  | LOWPRIORITY |
|---------|-------------|
| Value2  | (blank)     |
| Value3  | (blank)     |
| Value4  | (blank)     |
| Number1 | 0           |
| Number2 | 0           |
| Number3 | 0           |
| Number4 | 0           |

| Value1  | MAXCLASSES                                                                  |
|---------|-----------------------------------------------------------------------------|
| Value2  | Maximum number of classes that can be taken from a specific list of courses |
| Value3  | CLASSES                                                                     |
| Value4  | Number of classes applied                                                   |
| Number1 | 0                                                                           |
| Number2 | Maximum number of classes that can be taken from a specific list of courses |

| Number3 | 0                         |
|---------|---------------------------|
| Number4 | Number of classes applied |

| Value1  | MAXCREDITS                                                                  |
|---------|-----------------------------------------------------------------------------|
| Value2  | Maximum number of credits that can be taken from a specific list of courses |
| Value3  | CREDITS                                                                     |
| Value4  | Number of credits applied                                                   |
| Number1 | 0                                                                           |
| Number2 | Maximum number of credits that can be taken from a specific list of courses |
| Number3 | 0                                                                           |
| Number4 | Number of credits applied                                                   |

| Value1  | MAXPASSFAIL                                                  |
|---------|--------------------------------------------------------------|
| Value2  | Maximum number of classes/credits that can be taken passfail |
| Value3  | CREDITS or CLASSES                                           |
| Value4  | Number of passfail classes/credits applied                   |
| Number1 | 0                                                            |
| Number2 | Maximum number of classes/credits that can be taken passfail |
| Number3 | 0                                                            |
| Number4 | Number of passfail classes/credits applied                   |

| Value1  | MAXPERDISC                                                                        |
|---------|-----------------------------------------------------------------------------------|
| Value2  | Maximum number of classes/credits that can be taken from this list of disciplines |
| Value3  | CREDITS or CLASSES                                                                |
| Value4  | Number of classes/credits applied                                                 |
| Number1 | 0                                                                                 |
| Number2 | Maximum number of classes/credits that can be taken from this list of disciplines |
| Number3 | 0                                                                                 |
| Number4 | Number of classes/credits applied                                                 |

| Value1  | MAXTERM                                                                            |
|---------|------------------------------------------------------------------------------------|
| Value2  | Maximum number of classes/credits that can be taken per term in the specified list |
|         | of courses                                                                         |
| Value3  | CREDITS or CLASSES                                                                 |
| Value4  | Number of classes/credits applied to the last term processed - mostly              |
|         | meaningless data                                                                   |
| Number1 | 0                                                                                  |
| Number2 | Maximum number of classes/credits that can be taken per term in the specified list |
|         | of courses                                                                         |
| Number3 | 0                                                                                  |
| Number4 | Number of classes/credits applied to the last term processed - mostly              |
|         | meaningless data                                                                   |

| Value1  | MAXTRANSFER                                                                     |
|---------|---------------------------------------------------------------------------------|
| Value2  | Maximum number of classes/credits that can be taken from a transfer institution |
| Value3  | CREDITS or CLASSES                                                              |
| Value4  | Number of transfer classes/credits applied                                      |
| Number1 | 0                                                                               |
| Number2 | Maximum number of classes/credits that can be taken from a transfer institution |
| Number3 | 0                                                                               |
| Number4 | Number of transfer classes/credits applied                                      |

| Value1 | MINCLASSES                                                                   |
|--------|------------------------------------------------------------------------------|
| Value2 | Minimum number of classes that must be taken from a specific list of courses |

| Value3  | CLASSES                                                                      |
|---------|------------------------------------------------------------------------------|
| Value4  | Number of classes applied                                                    |
| Number1 | 0                                                                            |
| Number2 | Minimum number of classes that must be taken from a specific list of courses |
| Number3 | 0                                                                            |
| Number4 | Number of classes applied                                                    |

| Value1  | MINCREDITS                                                                   |
|---------|------------------------------------------------------------------------------|
| Value2  | Minimum number of credits that must be taken from a specific list of courses |
| Value3  | CREDITS                                                                      |
| Value4  | Number of credits applied                                                    |
| Number1 | 0                                                                            |
| Number2 | Minimum number of credits that must be taken from a specific list of courses |
| Number3 | 0                                                                            |
| Number4 | Number of credits applied                                                    |

| Value1  | MINGPA                            |
|---------|-----------------------------------|
| Value2  | Minimum GPA that must be achieved |
| Value3  | (blank)                           |
| Value4  | GPA applied                       |
| Number1 | 0                                 |
| Number2 | Minimum GPA that must be achieved |
| Number3 | 0                                 |
| Number4 | GPA applied                       |

| Value1  | MINGRADE                                                                       |
|---------|--------------------------------------------------------------------------------|
| Value2  | Minimum grade classes must have in order to be used on the rules in this block |
| Value3  | (blank)                                                                        |
| Value4  | (blank)                                                                        |
| Number1 | 0                                                                              |
| Number2 | Minimum grade classes must have in order to be used on the rules in this block |
| Number3 | 0                                                                              |
| Number4 | 0                                                                              |

| Value1  | MINPERDISC                                                                         |
|---------|------------------------------------------------------------------------------------|
| Value2  | Minimum number of classes/credits that must be taken from this list of disciplines |
| Value3  | CREDITS or CLASSES                                                                 |
| Value4  | Number of classes/credits applied                                                  |
| Number1 | 0                                                                                  |
| Number2 | Minimum number of classes/credits that must be taken from this list of disciplines |
| Number3 | 0                                                                                  |
| Number4 | Number of classes/credits applied                                                  |

| Value1  | MINRES                                                            |
|---------|-------------------------------------------------------------------|
| Value2  | Minimum number of classes/credits that must be taken in residence |
| Value3  | CREDITS or CLASSES                                                |
| Value4  | Number of classes/credits taken in residence                      |
| Number1 | 0                                                                 |
| Number2 | Minimum number of classes/credits that must be taken in residence |
| Number3 | 0                                                                 |
| Number4 | Number of classes/credits taken in residence                      |

| Value1  | MINTERM                                                                        |
|---------|--------------------------------------------------------------------------------|
| Value2  | Minimum number of classes/credits that must be taken per term in the specified |
|         | list of courses                                                                |
| Value3  | CREDITS or CLASSES                                                             |
| Value4  | (blank)                                                                        |
| Number1 | 0                                                                              |
| Number2 | Minimum number of classes/credits that must be taken per term in the specified |
|         | list of courses                                                                |
| Number3 | 0                                                                              |
| Number4 | 0                                                                              |

| Value1  | NONEXCLUSIVE                                                                |
|---------|-----------------------------------------------------------------------------|
| Value2  | Maximum number of classes/credits that can be shared with the blocks listed |
| Value3  | CREDITS or CLASSES                                                          |
| Value4  | (blank)                                                                     |
| Number1 | 0                                                                           |
| Number2 | Maximum number of classes/credits that can be shared with the blocks listed |
| Number3 | 0                                                                           |
| Number4 | 0                                                                           |

| Value1  | OPTIONAL |
|---------|----------|
| Value2  | (blank)  |
| Value3  | (blank)  |
| Value4  | (blank)  |
| Number1 | 0        |
| Number2 | 0        |
| Number3 | 0        |
| Number4 | 0        |

| Value1  | SAMEDISC |
|---------|----------|
| Value2  | (blank)  |
| Value3  | (blank)  |
| Value4  | (blank)  |
| Number1 | 0        |
| Number2 | 0        |
| Number3 | 0        |
| Number4 | 0        |

| Value1  | SPMAXCREDITS                                                                      |
|---------|-----------------------------------------------------------------------------------|
| Value2  | Maximum number of split credits that can be taken from a specific list of courses |
| Value3  | CREDITS                                                                           |
| Value4  | Number of credits applied                                                         |
| Number1 | 0                                                                                 |
| Number2 | Maximum number of split credits that can be taken from a specific list of courses |
| Number3 | 0                                                                                 |
| Number4 | Number of credits applied                                                         |

| Value1  | SPMAXTERM                                                                 |
|---------|---------------------------------------------------------------------------|
| Value2  | Maximum number of split classes/credits that can be taken per term in the |
|         | specified list of courses                                                 |
| Value3  | CREDITS or CLASSES                                                        |
| Value4  | Number of classes/credits applied to the last term processed - mostly     |
|         | meaningless data                                                          |
| Number1 | 0                                                                         |
| Number2 | Maximum number of split classes/credits that can be taken per term in the |
|         | specified list of courses                                                 |
| Number3 | 0                                                                         |
| Number4 | Number of classes/credits applied to the last term processed - mostly     |
|         | meaningless data                                                          |

| Value1  | UNDER                                                                               |
|---------|-------------------------------------------------------------------------------------|
| Value2  | Maximum number of classes/credits that should be taken out of the specified list of |
|         | courses                                                                             |
| Value3  | CREDITS or CLASSES                                                                  |
| Value4  | Number of classes/credits applied from this list of courses                         |
| Number1 | 0                                                                                   |
| Number2 | Maximum number of classes/credits that should be taken out of the specified list of |
|         | courses                                                                             |
| Number3 | 0                                                                                   |
| Number4 | Number of classes/credits applied from this list of courses                         |

# INSUFFCLASSAPPLIED - Insufficient class applied

| Field          | Description                                  | Example  |
|----------------|----------------------------------------------|----------|
| Block-Seq-Num  | Always 92                                    | 92       |
| Result-Seq-Num | Used to sort result records for this student | 167      |
| Req-ID         | INSUFF                                       | INSUFF   |
| Rule-ID        | (not used)                                   | 0        |
| Node-Type      | (not used)                                   | 0        |
| Value1         | Discipline                                   | BIOL     |
| Value2         | Number                                       | 107      |
| Value3         | Dap-class-id on the dap-resclass-dtl         | 24       |
| Value4         | (not used)                                   | (blank)  |
| Number1        | (not used)                                   | 0        |
| Number2        | (not used)                                   | 0        |
| Number3        | (not used)                                   | 0        |
| Number4        | (not used)                                   | 0        |
| Freetext       | Discipline Number                            | BIOL 107 |

### INSUFFCRCL – Insufficient number of classes and credits applied

| Field          | Description                                  | Example                     |
|----------------|----------------------------------------------|-----------------------------|
| Block-Seq-Num  | Always 92                                    | 92                          |
| Result-Seq-Num | Used to sort result records for this student | 167                         |
| Req-ID         | INSUFF                                       | INSUFF                      |
| Rule-ID        | (not used)                                   | 0                           |
| Node-Type      | (not used)                                   | 0                           |
| Value1         | Credits applied                              | 23                          |
| Value2         | Classes applied                              | 6                           |
| Value3         | (not used)                                   | (blank)                     |
| Value4         | (not used)                                   | (blank)                     |
| Number1        | Credits applied                              | 23                          |
| Number2        | Classes applied                              | 6                           |
| Number3        | (not used)                                   | 0                           |
| Number4        | (not used)                                   | 0                           |
| Freetext       | Classes and credits applied                  | 23 Credits and 6<br>Classes |

#### LABEL - Label for this rule - tied to student audits

| Field          | Description                                      | Example     |
|----------------|--------------------------------------------------|-------------|
| Block-Seq-Num  | Sequence of the block in the audit               | 1           |
| Result-Seq-Num | Used to sort result records for this student     | 67          |
| Req-ID         | Requirement ID of this block – valid in dap-req- | RA000123    |
|                | block                                            |             |
| Rule-ID        | Rule sequence number                             | 5-2         |
| Node-Type      | Depends on type of rule                          | 4200        |
| Value1         | Rule percent-complete                            | 65          |
| Value2         | Credits applied                                  | 12          |
| Value3         | Classes applied                                  | 3           |
| Value4         | (not used)                                       | (blank)     |
| Number1        | Rule percent-complete                            | 65          |
| Number2        | Credits applied                                  | 12          |
| Number3        | Classes applied                                  | 3           |
| Number4        | (not used)                                       | 0           |
| Freetext       | Label text                                       | History     |
|                |                                                  | Requirement |

### LABEL – Label for this rule – tied to parsed blocks (dap\_stu\_id=req-id)

| Field          | Description                                               | Example     |
|----------------|-----------------------------------------------------------|-------------|
| Block-Seq-Num  | Always 1                                                  | 1           |
| Result-Seq-Num | Used to sort the labels in this block                     | 12          |
| Req-ID         | Requirement ID of this block – valid in dap-req-<br>block | RA000123    |
| Rule-ID        | Rule sequence number                                      | 5-2         |
| Node-Type      | Depends on type of rule                                   | 4200        |
| Value1         | Node ID                                                   | 178         |
| Value2         | (not used)                                                | 12          |
| Value3         | (not used)                                                | 3           |
| Value4         | (not used)                                                | (blank)     |
| Number1        | Node ID                                                   | 178         |
| Number2        | (not used)                                                | 0           |
| Number3        | (not used)                                                | 0           |
| Number4        | (not used)                                                | 0           |
| Freetext       | Label text                                                | History     |
|                |                                                           | Requirement |

# GOALDATA – student's majors minors, concentrations, advisors etc codes

| Field          | Description                                                                     | Example  |
|----------------|---------------------------------------------------------------------------------|----------|
| Block-Seq-Num  | (not used)                                                                      | 0        |
| Result-Seq-Num | Used to sort result records for this student                                    | 4        |
| Req-ID         | Always set to STUINFO                                                           | STUINFO  |
| Rule-ID        | (not used)                                                                      | 0        |
| Node-Type      | (not used)                                                                      | 0        |
| Value1         | Goal code: MAJOR, MINOR, CONC, ADVISOR, PROGRAM, COLLEGE, STUSTATUS, LIBL, SPEC | MATH     |
| Value2         | Value of goal                                                                   | ENGL     |
| Value3         | Catalog year associated with this goal                                          | 20122013 |
| Value4         | (not used)                                                                      | (blank)  |
| Number1        | (not used)                                                                      | 0        |
| Number2        | (not used)                                                                      | 0        |
| Number3        | (not used)                                                                      | 0        |
| Number4        | (not used)                                                                      | 0        |
| Freetext       | (not used)                                                                      | (blank)  |

### NONCRAPPLIED - NonCourses applied

| Field          | Description                                  | Example |
|----------------|----------------------------------------------|---------|
| Block-Seq-Num  | Sequence of the block in the audit           | 1       |
| Result-Seq-Num | Used to sort result records for this student | 67      |

| Req-ID    | Requirement ID of this block – valid in dap-req- | RA000123    |
|-----------|--------------------------------------------------|-------------|
|           | block                                            |             |
| Rule-ID   | Rule sequence number                             | 5-2         |
| Node-Type | Always 4800 for noncourse rules                  | 4800        |
| Value1    | Noncourse code (from UCX-SCR003)                 | THESIS      |
| Value2    | Noncourse value or blank                         | DONE        |
| Value3    | Dap-class-id on the dap-resnoncr-dtl             | 42          |
| Value4    | (not used)                                       | (blank)     |
| Number1   | (not used)                                       | 0           |
| Number2   | (not used)                                       | 0           |
| Number3   | (not used)                                       | 0           |
| Number4   | (not used)                                       | 0           |
| Freetext  | Code Value                                       | THESIS DONE |

#### NONCRNEEDED - NonCourses needed

| Field          | Description                                      | Example       |
|----------------|--------------------------------------------------|---------------|
| Block-Seq-Num  | Sequence of the block in the audit               | 1             |
| Result-Seq-Num | Used to sort result records for this student     | 67            |
| Req-ID         | Requirement ID of this block – valid in dap-req- | RA000123      |
|                | block                                            |               |
| Rule-ID        | Rule sequence number                             | 5-2           |
| Node-Type      | Always 4800 for noncourse rules                  | 4800          |
| Value1         | Noncourse code (from UCX-SCR003)                 | THESIS        |
| Value2         | Noncourse relational operator                    | =             |
| Value3         | Noncourse value or blank                         | DONE          |
| Value4         | (not used)                                       | (blank)       |
| Number1        | (not used)                                       | 0             |
| Number2        | (not used)                                       | 0             |
| Number3        | (not used)                                       | 0             |
| Number4        | (not used)                                       | 0             |
| Freetext       | Code relational-operator Value                   | THESIS = DONE |

#### NONCRNUMNEED – Number of NonCourses needed

| Field          | Description                                      | Example      |
|----------------|--------------------------------------------------|--------------|
| Block-Seq-Num  | Sequence of the block in the audit               | 1            |
| Result-Seq-Num | Used to sort result records for this student     | 67           |
| Req-ID         | Requirement ID of this block – valid in dap-req- | RA000123     |
|                | block                                            |              |
| Rule-ID        | Rule sequence number                             | 5-2          |
| Node-Type      | Always 4800 for noncourse rules                  | 4800         |
| Value1         | Number of noncourses                             | 1            |
| Value2         | (not used)                                       | (blank)      |
| Value3         | (not used)                                       | (blank)      |
| Value4         | (not used)                                       | (blank)      |
| Number1        | Number of noncourses                             | 1            |
| Number2        | (not used)                                       | 0            |
| Number3        | (not used)                                       | 0            |
| Number4        | (not used)                                       | 0            |
| Freetext       | Num-noncourses "Noncourses"                      | 1 Noncourses |

### OTLCLASSAPPLIED - Over-the-limit class applied

| Field          | Description                                  | Example  |
|----------------|----------------------------------------------|----------|
| Block-Seq-Num  | Always 91                                    | 91       |
| Result-Seq-Num | Used to sort result records for this student | 167      |
| Req-ID         | OTL                                          | OTL      |
| Rule-ID        | (not used)                                   | 0        |
| Node-Type      | (not used)                                   | 0        |
| Value1         | Discipline                                   | BIOL     |
| Value2         | Number                                       | 107      |
| Value3         | Dap-class-id on the dap-resclass-dtl         | 24       |
| Value4         | (not used)                                   | (blank)  |
| Number1        | (not used)                                   | 0        |
| Number2        | (not used)                                   | 0        |
| Number3        | (not used)                                   | 0        |
| Number4        | (not used)                                   | 0        |
| Freetext       | Discipline Number                            | BIOL 107 |

### OTLCRCL – Over-the-limit number of classes and credits applied

| Field          | Description                                  | Example          |
|----------------|----------------------------------------------|------------------|
| Block-Seq-Num  | Always 91                                    | 91               |
| Result-Seq-Num | Used to sort result records for this student | 167              |
| Req-ID         | OTL                                          | OTL              |
| Rule-ID        | (not used)                                   | 0                |
| Node-Type      | (not used)                                   | 0                |
| Value1         | Credits applied                              | 23               |
| Value2         | Classes applied                              | 6                |
| Value3         | (not used)                                   | (blank)          |
| Value4         | (not used)                                   | (blank)          |
| Number1        | Credits applied                              | 23               |
| Number2        | Classes applied                              | 6                |
| Number3        | (not used)                                   | 0                |
| Number4        | (not used)                                   | 0                |
| Freetext       | Classes and credits applied                  | 23 Credits and 6 |
|                |                                              | Classes          |

## QUALADVICE - Rule qualifier advice

| Field          | Description                                      | Example  |
|----------------|--------------------------------------------------|----------|
| Block-Seq-Num  | Sequence of the block in the audit               | 1        |
| Result-Seq-Num | Used to sort result records for this student     | 67       |
| Req-ID         | Requirement ID of this block – valid in dap-req- | RA000123 |
|                | block                                            |          |
| Rule-ID        | Rule sequence number                             | 5-2      |

| Node-Type | Depends on type of rule    | 4200          |
|-----------|----------------------------|---------------|
| Value1    | (not used)                 | (blank)       |
| Value2    | (not used)                 | (blank)       |
| Value3    | (not used)                 | (blank)       |
| Value4    | (not used)                 | (blank)       |
| Number1   | (not used)                 | 0             |
| Number2   | (not used)                 | 0             |
| Number3   | (not used)                 | 0             |
| Number4   | (not used)                 | 0             |
| Freetext  | Rule qualifier advice text | Minspread not |
|           |                            | satisfied     |

#### REMARK - Block header and rule remarks

| Field          | Description                                      | Example          |
|----------------|--------------------------------------------------|------------------|
| Block-Seq-Num  | Sequence of the block in the audit               | 1                |
| Result-Seq-Num | Used to sort result records for this student     | 67               |
| Req-ID         | Requirement ID of this block – valid in dap-req- | RA000123         |
|                | block                                            |                  |
| Rule-ID        | 0 if part of header; non-zero if part of a rule  | 5                |
| Node-Type      | (not used)                                       | 0                |
| Value1         | (not used)                                       | (blank)          |
| Value2         | (not used)                                       | (blank)          |
| Value3         | (not used)                                       | (blank)          |
| Value4         | (not used)                                       | (blank)          |
| Number1        | (not used)                                       | 0                |
| Number2        | (not used)                                       | 0                |
| Number3        | (not used)                                       | 0                |
| Number4        | (not used)                                       | 0                |
| Freetext       | Remark text                                      | 2.5 GPA required |

### RULEADVICE - Textual rule advice

| Field          | Description                                      | Example         |
|----------------|--------------------------------------------------|-----------------|
| Block-Seq-Num  | Sequence of the block in the audit               | 1               |
| Result-Seq-Num | Used to sort result records for this student     | 67              |
| Req-ID         | Requirement ID of this block – valid in dap-req- | RA000123        |
| -              | block                                            |                 |
| Rule-ID        | Rule sequence number                             | 5-2             |
| Node-Type      | Depends on type of rule                          | 4200            |
| Value1         | (not used)                                       | (blank)         |
| Value2         | (not used)                                       | (blank)         |
| Value3         | (not used)                                       | (blank)         |
| Value4         | (not used)                                       | (blank)         |
| Number1        | (not used)                                       | 0               |
| Number2        | (not used)                                       | 0               |
| Number3        | (not used)                                       | 0               |
| Number4        | (not used)                                       | 0               |
| Freetext       | Proxy-Advice or rule specific advice             | See major block |

#### EXCEPTION - Exception applied to the audit

| Field          | Description                                      | Example              |
|----------------|--------------------------------------------------|----------------------|
| Block-Seq-Num  | Sequence of the block in the audit 1             |                      |
| Result-Seq-Num | Used to sort result records for this student     | 67                   |
| Req-ID         | Requirement ID of this block – valid in dap-req- | RA000123             |
|                | block                                            |                      |
| Rule-ID        | Rule sequence number                             | 5-2                  |
| Node-Type      | Depends on type of rule                          | 4200                 |
| Value1         | Exception ID number                              | 8                    |
|                | (dap_except_dtl.dap_exc_num)                     |                      |
| Value2         | Exception type – see UCX-AUD014                  | AH                   |
| Value3         | Audit tree node id where exception was applied   | 178                  |
|                | (dap_except_dtl.dap_node_id)                     |                      |
| Value4         | ENFORCED or NOTENFORCED                          | ENFORCED             |
| Number1        | Exception ID number                              | 8                    |
|                | (dap_except_dtl.dap_exc_num)                     |                      |
| Number2        | (not used)                                       | 0                    |
| Number3        | Audit tree node id where exception was applied   | 178                  |
|                | (dap_except_dtl.dap_node_id)                     |                      |
| Number4        | (not used)                                       | 0                    |
| Freetext       | Reason why exception was not applied or text     | Exception was        |
|                | saying it was applied                            | applied successfully |

You can link to the dap\_except\_dtl to get more details about the exception by linking by the dap\_stu\_id field on both tables and from the dap\_number1 field on this table to the dap\_exc\_num field on the dap\_except\_dtl. The dap\_exc\_buffer field has the course information at specific locations in the buffer.

See the Exceptions section of this document for details on the contents of the dap\_except\_dtl.

### **Result Types: FINANCIAL AID AUDIT DATA**

#### AIDCUMCREDITS - Financial Aid Cumulative Credits

| Field          | Description                                    | Example |
|----------------|------------------------------------------------|---------|
| Block-Seq-Num  | Always 95                                      | 95      |
| Result-Seq-Num | Used to sort result records for this student   | 167     |
| Req-ID         | AID                                            | AID     |
| Rule-ID        | (not used)                                     | 0       |
| Node-Type      | (not used)                                     | 0       |
| Value1         | Cumulative total credits earned (residence and | 37      |
|                | transfer)                                      |         |
| Value2         | Cumulative credits earned (residence only)     | 28      |
| Value3         | (not used)                                     | (blank) |
| Value4         | (not used)                                     | (blank) |
| Number1        | Cumulative total credits earned (residence and | 37      |
|                | transfer)                                      |         |
| Number2        | Cumulative credits earned (residence only)     | 28      |

| Number3  | (not used) | 0       |
|----------|------------|---------|
| Number4  | (not used) | 0       |
| Freetext | (not used) | (blank) |

### AIDGRADE – Financial Aid GPA information

| Field          | Description                                  | Example |
|----------------|----------------------------------------------|---------|
| Block-Seq-Num  | Always 95                                    | 95      |
| Result-Seq-Num | Used to sort result records for this student | 167     |
| Req-ID         | AID                                          | AID     |
| Rule-ID        | (not used)                                   | 0       |
| Node-Type      | (not used)                                   | 0       |
| Value1         | Cumulative graded credit attempted           | 37      |
| Value2         | Cumulative grade points                      | 123     |
| Value3         | Cumulative GPA                               | 3.07    |
| Value4         | (not used)                                   | (blank) |
| Number1        | Cumulative graded credit attempted           | 37      |
| Number2        | Cumulative grade points                      | 123     |
| Number3        | Cumulative GPA                               | 3.07    |
| Number4        | (not used)                                   | 0       |
| Freetext       | (not used)                                   | (blank) |

#### AIDTERM – Financial Aid Term information

| Field          | Description                                  | Example |
|----------------|----------------------------------------------|---------|
| Block-Seq-Num  | Always 95                                    | 95      |
| Result-Seq-Num | Used to sort result records for this student | 167     |
| Req-ID         | AID                                          | AID     |
| Rule-ID        | (not used)                                   | 0       |
| Node-Type      | (not used)                                   | 0       |
| Value1         | Last completed term type                     | SPRING  |
| Value2         | Active Term                                  | 200910  |
| Value3         | Previous Term                                | 200830  |
| Value4         | (not used)                                   | (blank) |
| Number1        | (not used)                                   | 0       |
| Number2        | (not used)                                   | 0       |
| Number3        | (not used)                                   | 0       |
| Number4        | (not used)                                   | 0       |
| Freetext       | (not used)                                   | (blank) |

### AIDTERMCREDITS - Financial Aid Term Credits

| Field          | Description                                  | Example |
|----------------|----------------------------------------------|---------|
| Block-Seq-Num  | Always 95                                    | 95      |
| Result-Seq-Num | Used to sort result records for this student | 167     |
| Req-ID         | AID                                          | AID     |
| Rule-ID        | (not used)                                   | 0       |
| Node-Type      | (not used)                                   | 0       |
| Value1         | Credits attempted this term                  | 12      |
| Value2         | Completed term count                         | 3       |
| Value3         | (not used)                                   | (blank) |
| Value4         | (not used)                                   | (blank) |
| Number1        | Credits attempted this term                  | 12      |
| Number2        | Completed term count                         | 3       |
| Number3        | (not used)                                   | 0       |
| Number4        | (not used)                                   | 0       |
| Freetext       | (not used)                                   | (blank) |

# **Node Types**

This is the list of node types numbers and the type of rule or qualifier to go with each:

#### Rules

| Type of Rule       | Node Type |
|--------------------|-----------|
| COURSE_RULE        | 4200      |
| IF_STMT_RULE       | 4300      |
| BLOCK_RULE         | 4400      |
| BLOCKTYPE_RULE     | 4500      |
| GROUP_RULE         | 4600      |
| SUBSET_RULE        | 4700      |
| NONCOURSE_RULE     | 4800      |
| COMPLETE_RULE      | 4900      |
| INCLUDEBLOCKS_RULE | 4950      |
| INCOMPLETE_RULE    | 4971      |

### Qualifiers

| Type of Qualifier | Node Type |
|-------------------|-----------|
| MAXCLASS          | 4101      |
| MINCLASS          | 4102      |
| MAXCREDIT         | 4103      |
| MINCREDIT         | 4104      |
| MAXTERM_B         | 4105      |
| MINTERM_B         | 4106      |
| MAXPERDISC        | 4107      |
| MINPERDISC        | 4108      |
| SAMEDISC          | 4109      |
| MAXTRANSFER       | 4110      |
| NONEXCLUSIVE      | 4111      |
| LASTRES_CLASSES   | 4112      |
| LASTRES_CREDITS   | 4113      |
| MAXPF_CLASSES     | 4114      |
| MAXPF_CREDITS     | 4115      |
| MINGPA            | 4116      |
| MINGRADE          | 4117      |
| MINRES_CLASSES    | 4118      |
| MINRES_CREDITS    | 4119      |
| OPTIONAL          | 4120      |
| CLASSES_CREDITS   | 4121      |
| EXCLUSIVE         | 4122      |
| MINAREAS          | 4123      |
| MAXTERM_CLASSES   | 4124      |
| MAXTERM_CREDITS   | 4125      |
| MINTERM_CLASSES   | 4126      |

| Type of Qualifier | Node Type |
|-------------------|-----------|
| MINTERM_CREDITS   | 4127      |
| MAXSPREAD         | 4128      |
| MINSPREAD         | 4129      |
| NOTGPA            | 4130      |
| SPMAXCREDIT       | 4131      |
| SPMAXTERM_B       | 4132      |
| KEEPNEWEST        | 4133      |
| KEEPOLDEST        | 4134      |
| HIGH_PRIORITY     | 4135      |
| LOW_PRIORITY      | 4136      |
| STANDALONEBLOCK   | 4137      |
| RULETAG           | 4138      |
| UNDER             | 4139      |
| CHECKELECTIVES    | 4140      |
| LOWEST_PRIORITY   | 4141      |
| HEADERTAG         | 4142      |

### **Classic Student Educational Planner (SEP)**

This section refers to the Classic Student Educational Planner (SEP) that is under the Planner tab in the web interface. The SEP tool stores planned class data in a format that may be queried using database tools.

The SEP data is stored in the dap\_planner\_dtl, dap\_plancrs\_dtl, and dap\_plannote\_dtl database tables.

#### Database layout - SEP tables

See schema/dapdb for more details.

```
DAP-PLANNER-DTL Detail Data Set Database DAP >>
<<
NAME: DAP-PLANNER-DTL, DETAIL (10/20);
           The SCHOOL and DEGREE are to be used by CPA reports.
           The CATALOG-YR is for display only to help define the plan.
           The PLAN-ID (eg: PA000123) comes from the dap-template-mst.
           There is normally one plan per student but the PLAN-NUM
           allows multiple plans per student.
           The ACTIVE-FLAG should be set to Y for only one of the students
           plans; our reports will ignore inactive plans.
           The user can enter a DESCRIPTION about the plan - useful if
           there is more than one plan.
           The WHO field contains the ID of the last modifier.
           The WHEN field contains the date of the last modification.
  ENTRY: DAP-STU-ID (!DAP-STUDENT-MST (DAP-PLAN-NUM)),
          DAP-SCHOOL,
          DAP-DEGREE,
          DAP-CATALOG-YR,
          DAP-PLAN-ID,
          DAP-ACTIVE-FLAG,
          DAP-DESCRIPTION,
          DAP-PLAN-NUM,
          DAP-STU-APPROVAL,
          DAP-STUAPPR-DATE,
          DAP-ADV-APPROVAL,
          DAP-ADVAPPR-DATE,
          DAP-MOD-ID,
          DAP-MOD-DATE;
```

```
<< DAP-PLANCRS-DTL Detail Data Set Database DAP >>
NAME: DAP-PLANCRS-DTL, DETAIL (10/20);
         The SCHOOL and DEGREE are to be used by reports.
         The ACTIVE-FLAG should be set to the value from the planner-dtl;
         the flag is on this record to make reporting faster/easier.
         For each TERM there will be a list of courses the student
         is considering taking.
         DISCIPLINE and COURSE-NUM identify a course to be taken.
         The SEQ-NUM is used to keep the courses in the order entered
         Courses with the same PLAN-NUM are part of the same plan.
  ENTRY: DAP-STU-ID (!DAP-STUDENT-MST (DAP-TERM)),
        DAP-SCHOOL,
        DAP-DEGREE,
        DAP-ACTIVE-FLAG,
        DAP-TERM,
        DAP-DISCIPLINE,
        DAP-COURSE-NUM,
        DAP-CREDITS,
        DAP-GRID-ROW,
        DAP-GRID-COL,
        DAP-CRS-SEQ,
        DAP-PLAN-NUM;
DAP-PLANNOTE-DTL Detail Data Set Database DAP >>
NAME: DAP-PLANNOTE-DTL, DETAIL (10/20);
         The TERM field allows notes to be created on a term basis or as
         general notes about the plan (eg: value can be GENERAL or 9999).
         The NOTE-TEXT will contain a "line" of characters.
         The NOTE-SEQ will keep the text in the order entered by the user.
         Notes with the same PLAN-NUM are part of the same plan.
  ENTRY: DAP-STU-ID (!DAP-STUDENT-MST (DAP-PLAN-NUM)),
        DAP-TERM,
        DAP-NOTE-TEXT,
        DAP-NOTE-SEO,
        DAP-PLAN-NUM;
```

### Relationships

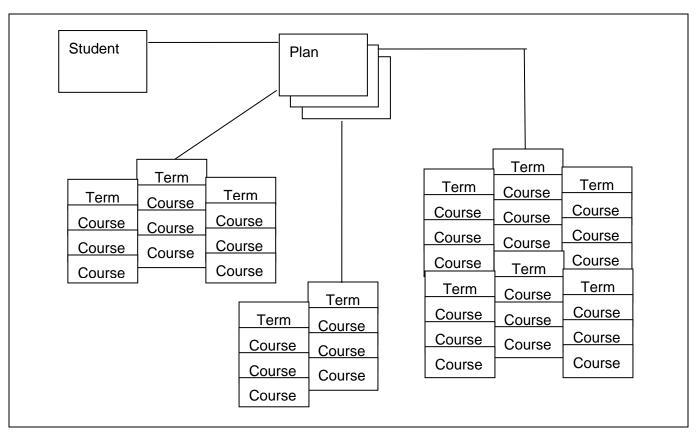

Each student can have many plans.

Each plan can have many courses.

Each plan can also have many notes.

#### The plans are linked together by the dap\_stu\_id and dap\_plan\_num columns.

Here is how you would get all the planned courses for a student for a particular term (ex: term = "200401", student ID = "12345")

```
Select dap_discipline, dap_course_num from dap_planner_dtl,
dap_plancrs_dtl
where dap_planner_dtl.dap_stu_id = dap_plancrs_dtl.dap_stu_id
and
dap_planner_dtl.dap_stu_id = '12345'
and
dap_plancrs_dtl.dap_term = '200401';
```

### **Timetabling**

An institute can extract data from the CPA to help determine the student demand for classes. This information can be used to plan class schedules and to determine the resources that will be required for classes; for example, classroom size. The information can also be used by third-party class scheduling tools. Information from the next generation Student Educational Planner (SEP) is used to generate this data in the CPA.

Using a student's active and approved plan, or a temporary template plan (in cases where a student does not have an active, approved plan), an institute can forecast the courses and sections that need to be available for registration in a future term.

#### **Overview**

Timetabling data is generated by running the Batch Timetabling Processor (DAP59), which is launched through Transit. The pool of students that have to be processed is determined either with selection criteria or a file of ID numbers. The term for which timetabling data is to be generated must also be specified in Transit. DAP59 will generate a planner audit for the student's active and approved plan for the selected school. If an active and approved plan for that student and school is not found, DAP59 may use a temporary plan for the student instead. A temporary plan is used if the Create Plan from Template Processor (DAP54) was run with the temporary option before running DAP59.

#### Setup

 Before running DAP59, ensure that the UCX-CFG020 RESULTS Build Stuinfo flag is set to Y so that all the data required for timetabling is created.

### Reporting on the Results

DAP59 loads the timetabling results in dap\_result\_dtl. The additional class data is also loaded in dap\_resclass\_dtl and non-course data is loaded in dap\_resnoncr\_dtl. The dap\_audit\_type is 'PL' on these records.

The dap\_result\_dtl record with the dap\_result\_type = PLAN can be used to determine if the results came from a plan (dap\_value1=P) or a temporary plan/template (dap\_value1=T). Additionally, dap\_freetext contains the plan\_id from the sep\_plan or the tmpl\_mst\_id from the sep\_tmpl\_mst.

The dap\_req\_id on the dap\_result\_dtl indicates the block of the audit to which the pre-registered or planned class would apply. If the class would apply to the Fallthrough, Insufficient or Over the Limit sections of the audit, the dap\_req\_id would be FALLTHRU, INSUFF or OTL, respectively.

The dap\_value3 column on the dap\_result\_dtl contains an identifier that can be used to link the class to the dap\_class\_id on the dap\_resclass\_dtl. You must also link the records based on the dap\_stu\_id, dap\_audit\_type, dap\_school, and dap\_degree fields.

The dap\_term field on the dap\_resclass\_dtl is the term code from the plan. Planned classes will have a dap\_grade of 'PLAN' and a blank dap\_class\_status.

A result record is created for each course listed on the original requirement. This result-type is CLASSREQUIRED and is used only for timetabling.

See the Result Types section in this document for additional information.

#### **Student Educational Planner**

This section refers to the next generation Student Educational Planner.

The Degree Works Student Educational Planner gives students and their advisors the ability to plan out their educational goals with confidence that they will complete their program on time. For a full description of the planner, see the *Student Educational Planner Administration Guide*. A brief description is provided here.

A plan consists of a series of academic terms each containing one or more *requirements*. A requirement is something that the student must fulfill to keep on track with their program completion goal. There are several different types of requirements that can be chosen by the student:

- The most common type of requirement is a course requirement. These are planned courses a student expects to take.
- Another type of requirement is a GPA requirement. This means that the student plans to achieve an overall, major, or class list GPA of at least a certain level.
- A third type of requirement is a test requirement. This means the student is intending to pass a certain test, for example, English Composition, with a minimum grade.
- The fourth type of requirement is the non-course requirement. This requirement allows for the inclusion of specific requirements that do not fall in the realm of the previous three types, such as honors papers, or recitals.
- The last requirement type is the placeholder criteria, which is meant as a catch all requirement that accepts any free-form requirement the student or advisor may wish to place on the plan. Unlike the previous requirements, placeholder requirements cannot be represented in Scribe, so cannot be checked by an audit, and cannot be tracked.

Requirements can also be grouped together to form a complex requirement.

A summary of the requirement types:

| Course      | Courses the student plans to take.                                              |
|-------------|---------------------------------------------------------------------------------|
| GPA         | Minimum GPA the student expects to achieve.                                     |
| Test        | A minimum score on a test.                                                      |
| Non-course  | A specific requirement chosen from a set of requirements defined by the school. |
| Placeholder | A free-form catchall requirement that cannot be automatically tracked.          |
| Group       | A group of one or more requirements.                                            |

Each requirement may express different data items that are specific to that type, and there are data items that all have in common. For example, the course requirement has the data items: course discipline, course number, and minimum grade, while the test requirement has test code and minimum score. Common data items include tracking status, critical flag, and notes. Free format notes are provided at every level of the plan, including the plan itself, terms, groups, and requirements. There are internal notes and public notes, and your role will determine which notes you may see.

These requirements may be grouped to form more complex requirement, such as (MATH 101 or

ACCT 200) AND (MATH 102 or ACCT 202). There is no limit to the depth of parenthesis that can be expressed in the planner structures. However, the user interface currently limits not only the depth but also the types of requirements that can be grouped. At the current time, only two levels of sub-grouping are allowed and only course requirements are allowed to be included. In fact, the user interface treats these groupings like another type of requirement, called "choice". The choice requirement, however, is really just a grouping of course requirements.

Plans can be created from templates. The structure of templates closely mimics that of plans, and much of the following discussion of plan structure can be applied to templates. Templates have an additional structure, SEP\_TMPL\_TAG, which allows the templates to be tagged in order to facilitate their organization and search.

### **Plan Structure**

The overall structure is tree-like with nodes hanging under the root plan node. The following diagram illustrates this:

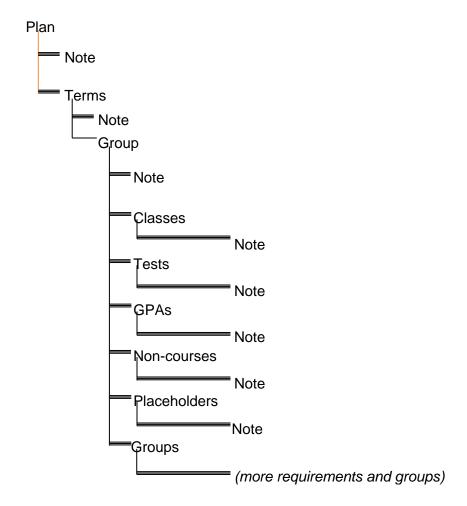

Groups can be of type union (UN) or choice (CH). Union groups contain requirements that must all be met, for example: ENGL 101 and MATH 200. Choice groups contain requirements where only one must be met, for example: ENGL 101 or MATH 200. A group will contain 1 or more requirements and groups. There is no limit to the number of groups or requirements in a group. Only one group is required, and that is the root group under a term, and it is always a union type group.

As an example, if we see in the planner that a student's plan contains the following term requirements:

| Terr                          | m Fall 2012      |                |                             |  |
|-------------------------------|------------------|----------------|-----------------------------|--|
| Course Requirement GEOL 23063 |                  | GEOL 23063     |                             |  |
|                               | Cour             | se Requirement | nt ANTH 38492               |  |
|                               | Test Requirement |                | ECOMP (English Composition) |  |

| Ter | m    | Spring 2013    |                                                                                  |
|-----|------|----------------|----------------------------------------------------------------------------------|
|     | Cour | se Requirement | GEOL 49230                                                                       |
|     | Cour | se Requirement | ANTH 48425                                                                       |
|     |      |                | ANTH 3@ or ENGL 100:199 or (MATH 101 and ART 101) or (GEOG 17063 and GEOG 17064) |

This can be represented by the following diagram:

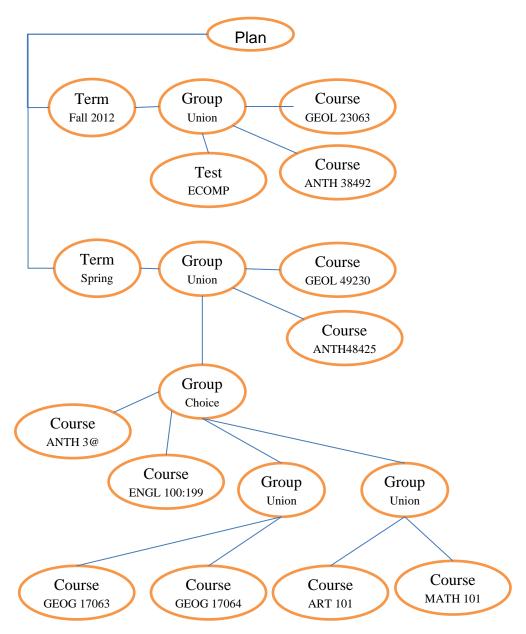

Note that the second level group (choice) in the Spring 2013 term is shown in the user interface as a "choice" requirement, although it is really just a grouping of courses and groups of courses. The user interface will currently not allow for more depth than shown here.

### **Plan Data Structures**

The data structures necessary to support such a tree structure can be complex. The sections that follow describe each database table and the elements they contain.

#### **Plan Data Definitions**

#### SEP\_PLAN

This is the overall parent table for a plan. There is one and only one entry in this table for every plan.

| Item Name                | Data Type | Maximum<br>Size | Description                                                                                                    |
|--------------------------|-----------|-----------------|----------------------------------------------------------------------------------------------------|
| PLAN_ID                  | CHAR      | 36              | The plan object ID, a unique identifier generated for the plan.                                                                                                    |
| STUDENT_ID               | CHAR      | 10              | The SIS ID. References the DAP_STU_ID column in the DAP_STUDENT_MST table.                                                                                                    |
| TMPL_MST_ID              | CHAR      | 36              | A reference to the TMPL_MST_ID column of the SEP_TMPL_MST. If not empty, it represents the template from which this plan was created.                                                              |
| DESCRIPTION              | VARCHAR   | 80              | A free-format description of the plan.                                                                                                    |
| IS_ACTIVE                | CHAR      | 1               | "Y" or "N", indicating whether or not this is an active plan.                                                                                                    |
| IS_LOCKED                | CHAR      | 1               | "Y" or "N", indicating whether or not the plan is locked.                                                                                                    |
| APPROVAL_STATUS          | CHAR      | 2               | A coded value, one of the following  AA – Auto approved  AP – Approved  NO – Needs Approval  PE – Pending Approval  RJ – Rejected                                                                  |
| SCHOOL                   | VARCHAR   | 12              | A coded value from UCX_STU350, representing the Degree Works school to which this plan applies. E.g. UG – Undergraduate.                                                                           |
| DEGREE                   | VARCHAR   | 12              | A coded value from UCX_STU307, representing the degree to which this plan applies. E.g. BA – Bachelor of Arts.                                                                                     |
| OFFICIAL_TRACKING_STATUS | VARCHAR   | 12              | The official tracking status for the plan. One of the following:  ONTRACK – Plan is on track to completion.  OFFTRACK – Plan is not on track to completion.  NOTEVALUATED – Tracking status of the |

|                            |           |    | evaluated.                                                                                                    |
|----------------------------|-----------|----|----------------------------------------------------------------------------------------------------|
| UNOFFICIAL_TRACKING_STATUS | VARCHAR   | 12 | The unofficial tracking status for the plan. One of the following:                                                         |
|                            |           |    | ONTRACK – Plan is on track to completion.                                                                                  |
|                            |           |    | OFFTRACK – Plan is not on track to completion.                                                                             |
|                            |           |    | NOTEVALUATED – Tracking status of the plan has not yet been evaluated.                                                     |
| IS_TRACKING_STATUS_CURRENT | CHAR      | 1  | "Y" or "N". Indicates whether or not any changes have been made to the plan since the tracking status was last calculated. |
| MODIFY_WHO                 | VARCHAR   | 30 | The ID of the user who last modified the plan.                                                                             |
| MODIFY_DATE                | TIMESTAMP | 7  | The date and time the plan was last modified.                                                                              |
| MODIFY_WHAT                | VARCHAR   | 30 | The process that last modified the plan.                                                                                   |
| CREATE_WHO                 | VARCHAR   | 30 | The ID of the user who created the plan.                                                                                   |
| CREATE_DATE                | TIMESTAMP | 7  | The date the plan was created.                                                                                             |
| CREATE_WHAT                | VARCHAR   | 30 | The process that created the plan.                                                                                         |

#### SEP\_PLAN\_NOTE

Contains notes related to the overall plan. There may be an unlimited number of notes tied to a plan. It is linked to the SEP\_PLAN table via the PLAN\_ID column.

| Item Name            | Data Type | Maximum<br>Size | Description                                                                          |
|----------------------|-----------|-----------------|--------------------------------------------------------------------------------------|
| PLAN_NOTE_ID         | CHAR      | 36              | The note object ID, a unique identifier generated for the note.                      |
| PLAN_ID              | CHAR      | 36              | Reference to the PLAN_ID column of the SEP_PLAN table to which this note belongs.    |
| NOTE_TEXT            | CLOB      | unlimited       | The text of the note.                                                                |
| AUTHOR               | VARCHAR   | 10              | The user ID of the note's author.                                                    |
| SEQUENCE             | DECIMAL   | 6               | A number that records the order in which the user placed the note.                   |
| INTERNAL             | CHAR      | 1               | "Y" or "N" indicating whether or not the note has restricted visibility.             |
| COPIED_FROM_TEMPLATE | CHAR      | 1               | "Y" or "N" indicating whether or not the note was originally copied from a template. |
| MODIFY_WHO           | VARCHAR   | 30              | The ID of the user who last modified the note.                                       |
| MODIFY_DATE          | TIMESTAMP | 7               | The date and time the note was last modified.                                        |
| MODIFY_WHAT          | VARCHAR   | 30              | The process that last modified the note.                                             |
| CREATE_WHO           | VARCHAR   | 30              | The ID of the user who created the note.                                             |
| CREATE_DATE          | TIMESTAMP | 7               | The date the note was created.                                                       |
| CREATE_WHAT          | VARCHAR   | 30              | The process that created the note.                                                   |

#### SEP\_PLAN\_TERM

This table records information about the term in which the requirements reside. There is one entry in this table for every term that contains requirements. It is linked to the SEP\_PLAN table via the PLAN\_ID column.

| Item Name                | Data Type | Maximum<br>Size | Description                                                                                                    |
|--------------------------|-----------|-----------------|----------------------------------------------------------------------------------------------------|
| TERM_ID                  | CHAR      | 36              | The term object ID, a unique identifier generated for the term.                                                                                     |
| PLAN_ID                  | CHAR      | 36              | Reference to the PLAN_ID column of the SEP_PLAN table to which this term belongs.                                                                   |
| GROUP_ID                 | CHAR      | 36              | The root group for requirements in this term. All requirements must be part of a group, and there is one group that is at the top of the hierarchy. |
| TERM                     | VARCHAR   | 8               | A coded value from UCX_STU016 representing the term associated with all the requirements contained within.                                          |
| OFFICIAL_TRACKING_STATUS | VARCHAR   | 12              | The official tracking status for the term. One of the following:                                                                                    |
|                          |           |                 | ONTRACK – Term is on track to completion.                                                                                                    |
|                          |           |                 | OFFTRACK – Term is not on track to completion.                                                                                                    |

|                            |           |    | NOTEVALUATED – Tracking status of the term has not yet been evaluated.                                                     |
|----------------------------|-----------|----|----------------------------------------------------------------------------------------------------|
| UNOFFICIAL_TRACKING_STATUS | VARCHAR   | 12 | The unofficial tracking status for the term. One of the following:                                                         |
|                            |           |    | ONTRACK – Term is on track to completion.                                                                                  |
|                            |           |    | OFFTRACK – Term is not on track to completion.                                                                             |
|                            |           |    | NOTEVALUATED – Tracking status of the term has not yet been evaluated.                                                     |
| IS_TRACKING_STATUS_CURRENT | CHAR      | 1  | "Y" or "N". Indicates whether or not any changes have been made to the term since the tracking status was last calculated. |
| MODIFY_WHO                 | VARCHAR   | 30 | The ID of the user who last modified the term.                                                                             |
| MODIFY_DATE                | TIMESTAMP | 7  | The date and time the term was last modified.                                                                              |
| MODIFY_WHAT                | VARCHAR   | 30 | The process that last modified the term.                                                                                   |
| CREATE_WHO                 | VARCHAR   | 30 | The ID of the user who created the term.                                                                                   |
| CREATE_DATE                | TIMESTAMP | 7  | The date the term was created.                                                                                             |
| CREATE_WHAT                | VARCHAR   | 30 | The process that created the term.                                                                                         |

### SEP\_PLAN\_TERM\_NOTE

Contains notes related to a plan term. There may be an unlimited number of notes. It is linked to the SEP\_PLAN\_TERM table via the TERM\_ID column.

| Item Name            | Data Type | Maximum<br>Size | Description                                                                            |
|----------------------|-----------|-----------------|----------------------------------------------------------------------------------------|
| TERM_NOTE_ID         | CHAR      | 36              | The note object ID, a unique identifier generated for the note.                        |
| TERM_ID              | CHAR      | 36              | Reference to the TERM_ID column of the SEP_PLAN_TERM table to which this note belongs. |
| NOTE_TEXT            | CLOB      | unlimited       | The text of the note.                                                                  |
| AUTHOR               | VARCHAR   | 10              | The user ID of the note's author.                                                      |
| SEQUENCE             | DECIMAL   | 6               | A number that records the order in which the user placed the note.                     |
| INTERNAL             | CHAR      | 1               | "Y" or "N" indicating whether or not the note has restricted visibility.               |
| COPIED_FROM_TEMPLATE | CHAR      | 1               | "Y" or "N" indicating whether or not the note was originally copied from a template.   |
| MODIFY_WHO           | VARCHAR   | 30              | The ID of the user who last modified the note.                                         |
| MODIFY_DATE          | TIMESTAMP | 7               | The date and time the note was last modified.                                          |
| MODIFY_WHAT          | VARCHAR   | 30              | The process that last modified the note.                                               |
| CREATE_WHO           | VARCHAR   | 30              | The ID of the user who created the note.                                               |
| CREATE_DATE          | TIMESTAMP | 7               | The date the note was created.                                                         |
| CREATE_WHAT          | VARCHAR   | 30              | The process that created the note.                                                     |

### SEP\_PLAN\_GROUP

| Item Name          | Data Type | Maximum<br>Size | Description                                                                                                    |  |
|--------------------|-----------|-----------------|----------------------------------------------------------------------------------------------------|--|
| GROUP_ID           | CHAR      | 36              | The group object ID, a unique identifier generated for the group.                                                                                                    |  |
| TERM_ID            | CHAR      | 36              | Reference to the TERM_ID column of the SEP_PLAN_TERM table to which this group belongs.                                                                                                    |  |
| GROUP_TYPE         | VARCHAR   | 2               | A coded value representing the type of group. One of the following:  UN – Union. All contained requirements must be fulfilled.                                                                                                 |  |
|                    |           |                 | CH – Choice. One of the contained requirements must be fulfilled.                                                                                                    |  |
| GROUP_ID_PARENT    | CHAR      | 36              | The parent group of this group. For the root group, this element will be the same as the GROUP_ID.                                                                                                    |  |
| SEQUENCE           | DECIMAL   | 6               | A number that records the order in which the user placed the group within the parent group together with other requirements.                                                                                                   |  |
| IS_CRITICAL        | CHAR      | 1               | "Y" or "N", indicating whether or not this group is critical for tracking purposes.                                                                                                    |  |
| IS_HONORS          | CHAR      | 1               | "Y" or "N", indicating whether or not the courses in this group must be taken for honors.                                                                                                    |  |
| IS_GROUP_SELECTION | CHAR      | 1               | "Y" if the student has selected this group out of a choice of requirements. "N" if the student has not selected this group out of a choice of requirements. "null" if the student has made no choice.                          |  |
| REQUIRED_TERM      | VARCHAR   | 8               | Not used at this time.                                                                                                    |  |
| CAMPUS             | CHAR      | 2               | A coded value from UCX_STU576 representing the campus where the student plans to take the courses listed in this group. E.g. MA - Main.                                                                                        |  |
| DELIVERY           | VARCHAR   | 10              | A coded value from UCX_SEP003 representing the method of coursework delivery for the courses listed in this group.<br>E.g. SELF – Self-paced course.                                                                           |  |
| CREDITS            | DECIMAL   | 6,3             | The minimum total number of credits for all the courses in this group. Contains 3 whole digits and 3 decimal digits.                                                                                                    |  |
| MINIMUM_GRADE      | VARCHAR   | 6               | The minimum grade that every course in this group must meet in order to fulfill the requirement.                                                                                                    |  |
| TRACKING_STATUS    | VARCHAR   | 12              | The tracking status for the group. One of the following:  ONTRACK – Group is on track to completion.  OFFTRACK – Group is not on track to completion.  NOTEVALUATED – Tracking status of the group has not yet been evaluated. |  |
| SCRIBE_POINTER     | VARCHAR   | 12              | A coded value from UCX_SEP009 representing the audit requirement as written in Scribe that this group will fulfill.                                                                                                    |  |
| MODIFY_WHO         | VARCHAR   | 30              | The ID of the user who last modified the group.                                                                                                    |  |
| MODIFY_DATE        | TIMESTAMP | 7               | The date and time the group was last modified.                                                                                                    |  |
| MODIFY_WHAT        | VARCHAR   | 30              | The process that last modified the group.                                                                                                    |  |
| CREATE_WHO         | VARCHAR   | 30              | The ID of the user who created the group.                                                                                                    |  |
| CREATE_DATE        | TIMESTAMP | 7               | The date the group was created.                                                                                                    |  |

| CREATE WHAT | VARCHAR | 30 | The process that created the group. |
|-------------|---------|----|-------------------------------------|
| CKEATE_WHAT | VARCHAR | 30 | The process that created the group. |

#### SEP\_PLAN\_GROUP\_NOTE

Contains notes related to a plan group. There may be an unlimited number of notes. It is linked to the SEP\_PLAN\_GROUP table via the GROUP\_ID column.

| Item Name            | Data Type | Maximum<br>Size | Description                                                                              |
|----------------------|-----------|-----------------|------------------------------------------------------------------------------------------|
| GROUP_NOTE_ID        | CHAR      | 36              | The note object ID, a unique identifier generated for the note.                          |
| GROUP_ID             | CHAR      | 36              | Reference to the GROUP_ID column of the SEP_PLAN_GROUP table to which this note belongs. |
| NOTE_TEXT            | CLOB      | unlimited       | The text of the note.                                                                    |
| AUTHOR               | VARCHAR   | 10              | The user ID of the note's author.                                                        |
| SEQUENCE             | DECIMAL   | 6               | A number that records the order in which the user placed the note.                       |
| INTERNAL             | CHAR      | 1               | "Y" or "N" indicating whether or not the note has restricted visibility.                 |
| COPIED_FROM_TEMPLATE | CHAR      | 1               | "Y" or "N" indicating whether or not the note was originally copied from a template.     |
| MODIFY_WHO           | VARCHAR   | 30              | The ID of the user who last modified the note.                                           |
| MODIFY_DATE          | TIMESTAMP | 7               | The date and time the note was last modified.                                            |
| MODIFY_WHAT          | VARCHAR   | 30              | The process that last modified the note.                                                 |
| CREATE_WHO           | VARCHAR   | 30              | The ID of the user who created the note.                                                 |
| CREATE_DATE          | TIMESTAMP | 7               | The date the note was created.                                                           |
| CREATE_WHAT          | VARCHAR   | 30              | The process that created the note.                                                       |

#### SEP\_PLAN\_GPA

This table records GPA requirements. This means that the student plans to achieve an overall, major, or class list GPA of at least a certain level. There may be an unlimited number of requirements. It is linked to the SEP\_PLAN\_GROUP table via the GROUP\_ID column.

| Item Name       | Data Type | Maximum<br>Size | Description                                                                                          |
|-----------------|-----------|-----------------|----------------------------------------------------------------------------------------------------|
| GPA_ID          | CHAR      | 36              | The GPA requirement object ID, a unique identifier generated for the GPA requirement.                |
| IS_CRITICAL     | CHAR      | 1               | "Y" or "N", indicating whether or not this requirement is critical for tracking purposes.            |
| GPA_TYPE        | VARCHAR   | 10              | A coded value from UCX_SEP008 representing the type of GPA being required. E.g. MAJOR - Major GPA    |
| MINIMUM_GPA     | DECIMAL   | 23,9            | The minimum GPA expected. Contains a maximum of 14 whole digits and 9 decimal digits.                |
| GROUP_ID        | CHAR      | 36              | Reference to the GROUP_ID column of the SEP_PLAN_GROUP table to which this requirement belongs.      |
| SEQUENCE        | DECIMAL   | 6               | A number that records the order in which the student placed the requirement within its parent group. |
| TRACKING_STATUS | VARCHAR   | 12              | The tracking status for the requirement. One of the following:                                       |

|                |           |      | ONTRACK – Requirement is on track to completion.                                                                                                    |
|----------------|-----------|------|----------------------------------------------------------------------------------------------------|
|                |           |      | OFFTRACK – Requirement is not on track to completion.                                                                                               |
|                |           |      | NOTEVALUATED – Tracking status of the requirement has not yet been evaluated.                                                                       |
| GPA_CODE       | VARCHAR   | 12   | A coded value from UCX_STU023 representing the major associated with this GPA requirement, only if the GpaType is "MAJOR". E.g. ARTH - Art History. |
| CLASS_LIST     | VARCHAR   | 4000 | A list of classes used to evaluate the GPA when the GpaType is "CLASS". E.g. MATH 101 + MATH 102.                                                   |
| CALCULATED_GPA | DECIMAL   | 23.9 | The actual GPA as calculated by the tracking software.  Contains a maximum of 14 whole digits and 9 decimal digits.                                 |
| MODIFY_WHO     | VARCHAR   | 30   | The ID of the user who last modified the requirement.                                                                                               |
| MODIFY_DATE    | TIMESTAMP | 7    | The date and time the requirement was last modified.                                                                                                |
| MODIFY_WHAT    | VARCHAR   | 30   | The process that last modified the requirement.                                                                                                    |
| CREATE_WHO     | VARCHAR   | 30   | The ID of the user who created the requirement.                                                                                                    |
| CREATE_DATE    | TIMESTAMP | 7    | The date the requirement was created.                                                                                                    |
| CREATE_WHAT    | VARCHAR   | 30   | The process that created the requirement.                                                                                                    |

### SEP\_PLAN\_GPA\_NOTE

Contains notes related to a plan GPA requirement. There may be an unlimited number of notes. It is linked to the SEP\_PLAN\_GPA table via the GPA\_ID column.

| Item Name            | Data Type | Maximum<br>Size | Description                                                                          |
|----------------------|-----------|-----------------|--------------------------------------------------------------------------------------|
| GPA_NOTE_ID          | CHAR      | 36              | The note object ID, a unique identifier generated for the note.                      |
| GPA_ID               | CHAR      | 36              | Reference to the GPA_ID column of the SEP_PLAN_GPA table to which this note belongs. |
| NOTE_TEXT            | CLOB      | unlimited       | The text of the note.                                                                |
| AUTHOR               | VARCHAR   | 10              | The user ID of the note's author.                                                    |
| SEQUENCE             | DECIMAL   | 6               | A number that records the order in which the user placed the note.                   |
| INTERNAL             | CHAR      | 1               | "Y" or "N" indicating whether or not the note has restricted visibility.             |
| COPIED_FROM_TEMPLATE | CHAR      | 1               | "Y" or "N" indicating whether or not the note was originally copied from a template. |
| MODIFY_WHO           | VARCHAR   | 30              | The ID of the user who last modified the note.                                       |
| MODIFY_DATE          | TIMESTAMP | 7               | The date and time the note was last modified.                                        |
| MODIFY_WHAT          | VARCHAR   | 30              | The process that last modified the note.                                             |
| CREATE_WHO           | VARCHAR   | 30              | The ID of the user who created the note.                                             |
| CREATE_DATE          | TIMESTAMP | 7               | The date the note was created.                                                       |
| CREATE_WHAT          | VARCHAR   | 30              | The process that created the note.                                                   |

### SEP\_PLAN\_CLASS

This table records Course requirements. These are planned courses a student expects to take. There may be an unlimited number of requirements. It is linked to the SEP\_PLAN\_GROUP table via the GROUP\_ID column.

| Item Name          | Data Type | Maximum<br>Size | Description                                                                                                    |
|--------------------|-----------|-----------------|----------------------------------------------------------------------------------------------------|
| CLASS_ID           | CHAR      | 36              | The course requirement object ID, a unique identifier generated for the requirement.                                                                                                    |
| IS_CRITICAL        | CHAR      | 1               | "Y" or "N", indicating whether or not this requirement is critical for tracking purposes.                                                                                                    |
| IS_HONORS          | CHAR      | 1               | "Y" or "N", indicating whether or not the courses in this group must be taken for honors.                                                                                                    |
| IS_GROUP_SELECTION | CHAR      | 1               | "Y" if the student has selected this requirement out of a choice of requirements. "N" if the student has not selected this requirement out of a choice of requirements. "null" if the student has made no choice. |
| REQUIRED_TERM      | VARCHAR   | 8               | Not used at this time.                                                                                                    |
| COURSE_DISCIPLINE  | VARCHAR   | 12              | The course discipline. E.g. "MATH". Forms the first part of the course identifier (e.g. "MATH 101").                                                                                                    |
| COURSE_NUMBER      | VARCHAR   | 12              | The course number. E.g. "101". Forms the second part of the course identifier (e.g. "MATH 101").                                                                                                    |
| COURSE_ATTRIBUTE   | VARCHAR   | 12              | A coded value from UCX_STU050 representing an attribute that might be attached to the course. E.g. MAJORONLY - Major Only.                                                                                        |
| CAMPUS             | CHAR      | 2               | A coded value from UCX_STU576 representing the campus where the student plans to take the courses listed in this group. E.g. MA - Main.                                                                           |
| DELIVERY           | VARCHAR   | 10              | A coded value from UCX_SEP003 representing the method of coursework delivery for the courses listed in this group.  E.g. SELF – Self-paced course.                                                                |
| CREDITS            | DECIMAL   | 6,3             | The minimum total number of credits for all the courses in this group. Contains 3 whole digits and 3 decimal digits.                                                                                              |
| MINIMUM_GRADE      | VARCHAR   | 6               | The minimum grade that every course in this group must meet in order to fulfill the requirement.                                                                                                    |
| GROUP_ID           | CHAR      | 36              | Reference to the GROUP_ID column of the SEP_PLAN_GROUP table to which this requirement belongs.                                                                                                    |
| SEQUENCE           | DECIMAL   | 6               | A number that records the order in which the student placed the requirement within its parent group.                                                                                                    |
| TRACKING_STATUS    | VARCHAR   | 12              | The tracking status for the group. One of the following:                                                                                                    |
|                    |           |                 | ONTRACK – Group is on track to completion.                                                                                                    |
|                    |           |                 | OFFTRACK – Group is not on track to completion.                                                                                                    |
|                    |           |                 | NOTEVALUATED – Tracking status of the group has not yet been evaluated.                                                                                                    |
| MODIFY_WHO         | VARCHAR   | 30              | The ID of the user who last modified the requirement.                                                                                                    |
| MODIFY_DATE        | TIMESTAMP | 7               | The date and time the requirement was last modified.                                                                                                    |
| MODIFY_WHAT        | VARCHAR   | 30              | The process that last modified the requirement.                                                                                                    |
| CREATE_WHO         | VARCHAR   | 30              | The ID of the user who created the requirement.                                                                                                    |

| CREATE_DATE | TIMESTAMP | 7  | The date the requirement was created.     |
|-------------|-----------|----|-------------------------------------------|
| CREATE_WHAT | VARCHAR   | 30 | The process that created the requirement. |

### SEP\_PLAN\_CLASS\_NOTE

Contains notes related to a plan class requirement. There may be an unlimited number of notes. It is linked to the SEP\_PLAN\_CLASS table via the CLASS\_ID column.

| Item Name            | Data Type | Maximum<br>Size | Description                                                                              |
|----------------------|-----------|-----------------|------------------------------------------------------------------------------------------|
| CLASS_NOTE_ID        | CHAR      | 36              | The note object ID, a unique identifier generated for the note.                          |
| CLASS_ID             | CHAR      | 36              | Reference to the CLASS_ID column of the SEP_PLAN_CLASS table to which this note belongs. |
| NOTE_TEXT            | CLOB      | unlimited       | The text of the note.                                                                    |
| AUTHOR               | VARCHAR   | 10              | The user ID of the note's author.                                                        |
| SEQUENCE             | DECIMAL   | 6               | A number that records the order in which the user placed the note.                       |
| INTERNAL             | CHAR      | 1               | "Y" or "N" indicating whether or not the note has restricted visibility.                 |
| COPIED_FROM_TEMPLATE | CHAR      | 1               | "Y" or "N" indicating whether or not the note was originally copied from a template.     |
| MODIFY_WHO           | VARCHAR   | 30              | The ID of the user who last modified the note.                                           |
| MODIFY_DATE          | TIMESTAMP | 7               | The date and time the note was last modified.                                            |
| MODIFY_WHAT          | VARCHAR   | 30              | The process that last modified the note.                                                 |
| CREATE_WHO           | VARCHAR   | 30              | The ID of the user who created the note.                                                 |
| CREATE_DATE          | TIMESTAMP | 7               | The date the note was created.                                                           |
| CREATE_WHAT          | VARCHAR   | 30              | The process that created the note.                                                       |

#### SEP\_PLAN\_TEST

This table records test requirements. This means the student is intending to pass a certain test (e.g. English Composition) with a minimum grade. There may be an unlimited number of requirements. It is linked to the SEP\_PLAN\_GROUP table via the GROUP\_ID column.

| <u> </u>        |         |                 | <u> </u>                                                                                                    |  |  |
|-----------------|---------|-----------------|----------------------------------------------------------------------------------------------------|--|--|
| Item Name       |         | Maximum<br>Size | Description                                                                                                    |  |  |
| TEST_ID         | CHAR    | 36              | The test requirement object ID, a unique identifier generated for this requirement.                             |  |  |
| IS_CRITICAL     | CHAR    | 1               | "Y" or "N", indicating whether or not this requirement is critical for tracking purposes.                       |  |  |
| TEST_CODE       | VARCHAR | 10              | A coded value from UCX_SEP006 representing the type of test being required. E.g. ALEV_CHEM - A-Level Chemistry. |  |  |
| MINIMUM_SCORE   | VARCHAR | 6               | The minimum test score expected.                                                                                |  |  |
| GROUP_ID        | CHAR    | 36              | Reference to the GROUP_ID column of the SEP_PLAN_GROUP table to which this requirement belongs.                 |  |  |
| SEQUENCE        | DECIMAL | 6               | A number that records the order in which the student placed the requirement within its parent group.            |  |  |
| TRACKING_STATUS | VARCHAR | 12              | The tracking status for the group. One of the following:                                                        |  |  |

|             |           |    | ONTRACK – Group is on track to completion.  OFFTRACK – Group is not on track to completion.  NOTEVALUATED – Tracking status of the group has not yet been evaluated. |
|-------------|-----------|----|----------------------------------------------------------------------------------------------------|
| MODIFY_WHO  | VARCHAR   | 30 | The ID of the user who last modified the requirement.                                                                                                    |
| MODIFY_DATE | TIMESTAMP | 7  | The date and time the requirement was last modified.                                                                                                    |
| MODIFY_WHAT | VARCHAR   | 30 | The process that last modified the requirement.                                                                                                    |
| CREATE_WHO  | VARCHAR   | 30 | The ID of the user who created the requirement.                                                                                                    |
| CREATE_DATE | TIMESTAMP | 7  | The date the requirement was created.                                                                                                    |
| CREATE_WHAT | VARCHAR   | 30 | The process that created the requirement.                                                                                                    |

### SEP\_PLAN\_TEST\_NOTE

Contains notes related to a plan test requirement. There may be an unlimited number of notes. It is linked to the SEP\_PLAN\_TEST table via the TEST\_ID column.

| Item Name            | Data Type | Maximum<br>Size | Description                                                                            |  |
|----------------------|-----------|-----------------|----------------------------------------------------------------------------------------|--|
| TEST_NOTE_ID         | CHAR      | 36              | The note object ID, a unique identifier generated for the note.                        |  |
| TEST_ID              | CHAR      | 36              | Reference to the TEST_ID column of the SEP_PLAN_TEST table to which this note belongs. |  |
| NOTE_TEXT            | CLOB      | unlimited       | The text of the note.                                                                  |  |
| AUTHOR               | VARCHAR   | 10              | The user ID of the note's author.                                                      |  |
| SEQUENCE             | DECIMAL   | 6               | A number that records the order in which the user placed the note.                     |  |
| INTERNAL             | CHAR      | 1               | "Y" or "N" indicating whether or not the note has restricted visibility.               |  |
| COPIED_FROM_TEMPLATE | CHAR      | 1               | "Y" or "N" indicating whether or not the note was originally copied from a template.   |  |
| MODIFY_WHO           | VARCHAR   | 30              | The ID of the user who last modified the note.                                         |  |
| MODIFY_DATE          | TIMESTAMP | 7               | The date and time the note was last modified.                                          |  |
| MODIFY_WHAT          | VARCHAR   | 30              | The process that last modified the note.                                               |  |
| CREATE_WHO           | VARCHAR   | 30              | The ID of the user who created the note.                                               |  |
| CREATE_DATE          | TIMESTAMP | 7               | The date the note was created.                                                         |  |
| CREATE_WHAT          | VARCHAR   | 30              | The process that created the note.                                                     |  |

#### SEP\_PLAN\_NONCOURSE

This table records non-course requirements. This requirement allows for the inclusion of specific requirements that do not fall in the realm of the previous three types, such as honors paper, or recital. There may be an unlimited number of requirements. It is linked to the SEP\_PLAN\_GROUP table via the GROUP\_ID column.

| Item Name       | Data Type | Maximum<br>Size | Description                                                                                                    |
|-----------------|-----------|-----------------|----------------------------------------------------------------------------------------------------|
| NONCOURSE_ID    | CHAR      | 36              | The non-course requirement object ID, a unique identifier generated for this requirement.                                                                                                    |
| IS_CRITICAL     | CHAR      | 1               | "Y" or "N", indicating whether or not this requirement is critical for tracking purposes.                                                                                                    |
| NONCOURSE_CODE  | VARCHAR   | 12              | A coded value from UCX_SCR003 representing the type of non-course requirement. E.g. PIANO - Piano recital.                                                                                                    |
| NONCOURSE_SCORE | VARCHAR   | 12              | An optional score or status code, if applicable for the type of non-course requirement.                                                                                                    |
| GROUP_ID        | CHAR      | 36              | Reference to the GROUP_ID column of the SEP_PLAN_GROUP table to which this requirement belongs.                                                                                                    |
| SEQUENCE        | DECIMAL   | 6               | A number that records the order in which the student placed the requirement within its parent group.                                                                                                    |
| TRACKING_STATUS | VARCHAR   | 12              | The tracking status for the group. One of the following:  ONTRACK – Group is on track to completion.  OFFTRACK – Group is not on track to completion.  NOTEVALUATED – Tracking status of the group has not yet been evaluated. |
| MODIFY_WHO      | VARCHAR   | 30              | The ID of the user who last modified the requirement.                                                                                                    |
| MODIFY_DATE     | TIMESTAMP | 7               | The date and time the requirement was last modified.                                                                                                    |
| MODIFY_WHAT     | VARCHAR   | 30              | The process that last modified the requirement.                                                                                                    |
| CREATE_WHO      | VARCHAR   | 30              | The ID of the user who created the requirement.                                                                                                    |
| CREATE_DATE     | TIMESTAMP | 7               | The date the requirement was created.                                                                                                    |
| CREATE_WHAT     | VARCHAR   | 30              | The process that created the requirement.                                                                                                    |

#### SEP\_PLAN\_NONCOURSE\_NOTE

Contains notes related to a plan non-course requirement. There may be an unlimited number of notes. It is linked to the SEP\_PLAN\_NONCOURSE table via the NONCOURSE\_ID column.

| Item Name         | Data Type | Maximum<br>Size | Description                                                                                      |
|-------------------|-----------|-----------------|--------------------------------------------------------------------------------------------------|
| NONCOURSE_NOTE_ID | CHAR      | 36              | The note object ID, a unique identifier generated for the note.                                  |
| NONCOURSE_ID      | CHAR      | 36              | Reference to the NONCOURSE_ID column of the SEP_PLAN_NONCOURSE table to which this note belongs. |
| NOTE_TEXT         | CLOB      | unlimited       | The text of the note.                                                                            |
| AUTHOR            | VARCHAR   | 10              | The user ID of the note's author.                                                                |
| SEQUENCE          | DECIMAL   | 6               | A number that records the order in which the user placed the note.                               |

| INTERNAL             | CHAR      | 1  | "Y" or "N" indicating whether or not the note has restricted visibility.             |
|----------------------|-----------|----|--------------------------------------------------------------------------------------|
| COPIED_FROM_TEMPLATE | CHAR      | 1  | "Y" or "N" indicating whether or not the note was originally copied from a template. |
| MODIFY_WHO           | VARCHAR   | 30 | The ID of the user who last modified the note.                                       |
| MODIFY_DATE          | TIMESTAMP | 7  | The date and time the note was last modified.                                        |
| MODIFY_WHAT          | VARCHAR   | 30 | The process that last modified the note.                                             |
| CREATE_WHO           | VARCHAR   | 30 | The ID of the user who created the note.                                             |
| CREATE_DATE          | TIMESTAMP | 7  | The date the note was created.                                                       |
| CREATE_WHAT          | VARCHAR   | 30 | The process that created the note.                                                   |

#### SEP\_PLAN\_PLACEHOLDER

This table records placeholder requirements. These are catch all requirements that accepts any free-form requirement the student or advisor may wish to place on the plan. Unlike the previous requirements, placeholder requirements cannot be represented in Scribe, so cannot be checked by an audit, and cannot be tracked. There may be an unlimited number of requirements. It is linked to the SEP\_PLAN\_GROUP table via the GROUP\_ID column.

| Item Name         | Data Types | Maximum<br>Size | Description                                                                                                    |
|-------------------|------------|-----------------|----------------------------------------------------------------------------------------------------|
| PLACEHOLDER_ID    | CHAR       | 36              | The placeholder requirement object ID, a unique identifier generated for this requirement.                       |
| GROUP_ID          | CHAR       | 36              | Reference to the GROUP_ID column of the SEP_PLAN_GROUP table to which this requirement belongs.                  |
| PLACEHOLDER_TYPE  | VARCHAR    | 12              | A coded value from UCX_SEP005 representing the type of placeholder requirement. E.g. FORLANG – Foreign Language. |
| PLACEHOLDER_VALUE | VARCHAR    | 50              | Free-form text describing the requirement.                                                                       |
| SEQUENCE          | DECIMAL    | 6               | A number that records the order in which the student placed the requirement within its parent group.             |
| MODIFY_WHO        | VARCHAR    | 30              | The ID of the user who last modified the requirement.                                                            |
| MODIFY_DATE       | TIMESTAMP  | 7               | The date and time the requirement was last modified.                                                             |
| MODIFY_WHAT       | VARCHAR    | 30              | The process that last modified the requirement.                                                                  |
| CREATE_WHO        | VARCHAR    | 30              | The ID of the user who created the requirement.                                                                  |
| CREATE_DATE       | TIMESTAMP  | 7               | The date the requirement was created.                                                                            |
| CREATE_WHAT       | VARCHAR    | 30              | The process that created the requirement.                                                                        |

### SEP\_PLAN\_PLACEHOLDER\_NOTE

Contains notes related to a plan placeholder requirement. There may be an unlimited number of notes. It is linked to the SEP\_PLAN\_PLACEHOLDER table via the PLACEHOLDER\_ID column.

| Item Name            | Data Type | Maximum<br>Size | Description                                                                                          |
|----------------------|-----------|-----------------|----------------------------------------------------------------------------------------------------|
| PLACEHOLDER_NOTE_ID  | CHAR      | 36              | The note object ID, a unique identifier generated for the note.                                      |
| PLACEHOLDER_ID       | CHAR      | 36              | Reference to the PLACEHOLDER_ID column of the SEP_PLAN_PLACEHOLDER table to which this note belongs. |
| NOTE_TEXT            | CLOB      | unlimited       | The text of the note.                                                                                |
| AUTHOR               | VARCHAR   | 10              | The user ID of the note's author.                                                                    |
| SEQUENCE             | DECIMAL   | 6               | A number that records the order in which the user placed the note.                                   |
| INTERNAL             | CHAR      | 1               | "Y" or "N" indicating whether or not the note has restricted visibility.                             |
| COPIED_FROM_TEMPLATE | CHAR      | 1               | "Y" or "N" indicating whether or not the note was originally copied from a template.                 |
| MODIFY_WHO           | VARCHAR   | 30              | The ID of the user who last modified the note.                                                       |
| MODIFY_DATE          | TIMESTAMP | 7               | The date and time the note was last modified.                                                        |
| MODIFY_WHAT          | VARCHAR   | 30              | The process that last modified the note.                                                             |
| CREATE_WHO           | VARCHAR   | 30              | The ID of the user who created the note.                                                             |
| CREATE_DATE          | TIMESTAMP | 7               | The date the note was created.                                                                       |
| CREATE_WHAT          | VARCHAR   | 30              | The process that created the note.                                                                   |

# **Plan Entity Relation Diagram**

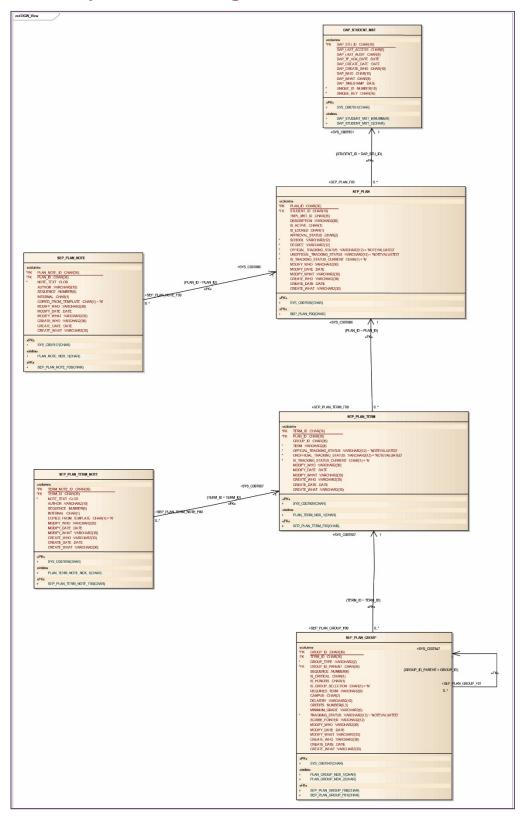

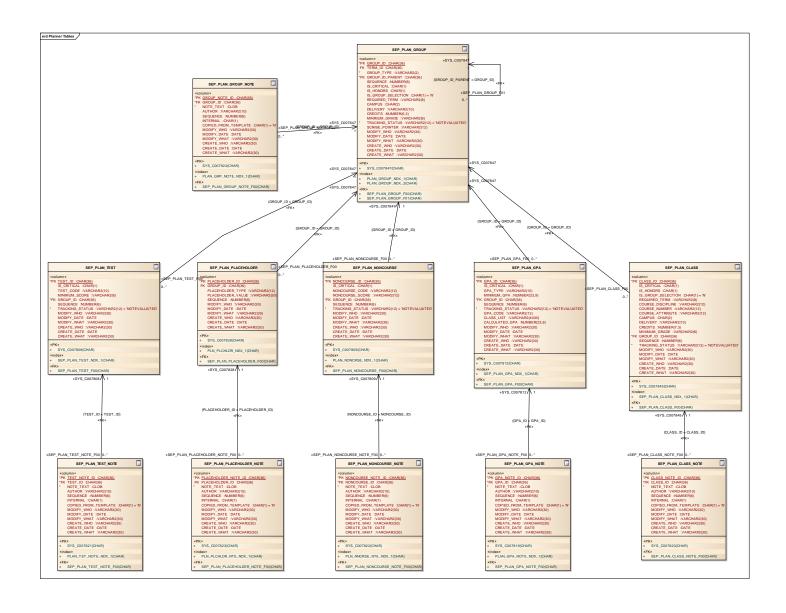

# **Template Data Structures**

The template data structures are very similar to those for the plans. It lacks several of the items in the plans and adds a few others.

### **Template Data Definitions**

#### SEP\_TMPL\_MST

This is the overall parent table for a template. There is one and only one entry in this table for every template.

| Item Name   | Data Type | Maximum<br>Size | Description                                                                                                    |
|-------------|-----------|-----------------|----------------------------------------------------------------------------------------------------|
| TMPL_MST_ID | CHAR      | 36              | The template object ID, a unique identifier for the plan. It is generated by the system and generally not seen by users.                     |
| TEMPLATE_ID | CHAR      | 8               | A convenient ID that is created by the user.                                                                                                 |
| DESCRIPTION | VARCHAR   | 80              | A free-format description of the template.                                                                                                   |
| IS_ACTIVE   | CHAR      | 1               | "Y" or "N", indicating whether or not this is an active template.                                                                            |
| TERM_SCHEME | VARCHAR   | 27              | A coded value defined in UCX_SEP002. It defines a typical term sequence that should be used as the basis for a plan created by the template. |
| MODIFY_WHO  | VARCHAR   | 30              | The ID of the user who last modified the template.                                                                                           |
| MODIFY_DATE | TIMESTAMP | 7               | The date and time the template was last modified.                                                                                            |
| MODIFY_WHAT | VARCHAR   | 30              | The process that last modified the template.                                                                                                 |
| CREATE_WHO  | VARCHAR   | 30              | The ID of the user who created the template.                                                                                                 |
| CREATE_DATE | TIMESTAMP | 7               | The date the template was created.                                                                                                    |
| CREATE_WHAT | VARCHAR   | 30              | The process that created the template.                                                                                                    |

#### SEP\_TMPL\_NOTE

Contains notes related to the overall template. There may be an unlimited number of notes tied to a template. It is linked to the SEP\_TMPL\_MST table via the TMPL\_MST\_ID column.

| Item Name    | Data Type | Maximum<br>Size | Description                                                                               |
|--------------|-----------|-----------------|-------------------------------------------------------------------------------------------|
| TMPL_NOTE_ID | CHAR      | 36              | The note object ID, a unique identifier generated for the note.                           |
| TMPL_MST_ID  | CHAR      | 36              | Reference to the TMPL_MST_ID column of the SEP_TMPL_MST table to which this note belongs. |
| NOTE_TEXT    | CLOB      | unlimited       | The text of the note.                                                                     |
| AUTHOR       | VARCHAR   | 10              | The user ID of the note's author.                                                         |
| SEQUENCE     | DECIMAL   | 6               | A number that records the order in which the user placed the note.                        |
| COPY_TO_PLAN | CHAR      | 1               | "Y" or "N" indicating whether or not the note should be                                   |

|                  |           |    | copied to plans created from this template.                                                                                      |
|------------------|-----------|----|----------------------------------------------------------------------------------------------------|
| INTERNAL_ON_PLAN | CHAR      | 1  | "Y" or "N" indicating whether or not the note has restricted visibility after it is copied to a plan created from this template. |
| MODIFY_WHO       | VARCHAR   | 30 | The ID of the user who last modified the plan.                                                                                   |
| MODIFY_DATE      | TIMESTAMP | 7  | The date and time the plan was last modified.                                                                                    |
| MODIFY_WHAT      | VARCHAR   | 30 | The process that last modified the plan.                                                                                         |
| CREATE_WHO       | VARCHAR   | 30 | The ID of the user who created the plan.                                                                                         |
| CREATE_DATE      | TIMESTAMP | 7  | The date the plan was created.                                                                                                   |
| CREATE_WHAT      | VARCHAR   | 30 | The process that created the plan.                                                                                               |

### SEP\_TMPL\_TAG

This table records information used to organize templates. They are used when displaying templates in the Tree View as well as when creating plans for student in batch mode (DAP54). It is linked to the SEP\_TMPL\_MST table via the TMPL\_MST\_ID column.

| Item Name   | Data Type | Maximum<br>Size | Description                                                                                                    |
|-------------|-----------|-----------------|----------------------------------------------------------------------------------------------------|
| TAG_ID      | CHAR      | 36              | The tag object ID, a unique identifier for the tag.                                                                                                    |
| TMPL_MST_ID | CHAR      | 36              | Reference to the TMPL_MST_ID column of the SEP_TMPL_MST table to which this tag belongs.                                                                                                    |
| TAG_CODE    | VARCHAR   | 12              | A coded value from UCX_SEP001 representing the type of tag associated with the template. E.g. "DEGREE" for degree codes.                                                                                                 |
| TAG_VALUE   | VARCHAR   | 12              | A coded value from one of several UCX tables depending on the code recorded in TAG_CODE. It represents the tag value associated with the TAG_CODE. E.g. "BA" for Bachelor of Arts associated with the "DEGREE" tag code. |
| MODIFY_WHO  | VARCHAR   | 30              | The ID of the user who last modified the tag.                                                                                                    |
| MODIFY_DATE | TIMESTAMP | 7               | The date and time the tag was last modified.                                                                                                    |
| MODIFY_WHAT | VARCHAR   | 30              | The process that last modified the tag.                                                                                                    |
| CREATE_WHO  | VARCHAR   | 30              | The ID of the user who created the tag.                                                                                                    |
| CREATE_DATE | TIMESTAMP | 7               | The date the tag was created.                                                                                                    |
| CREATE_WHAT | VARCHAR   | 30              | The process that created the tag.                                                                                                    |

### SEP\_TMPL\_TERM

This table records information about the term in which the requirements reside. There is one entry in this table for every term that contains requirements. It is linked to the SEP\_TMPL\_MST table via the TMPL\_MST\_ID column.

| Item Name   | Data Type | Maximum<br>Size | Description                                                                                          |
|-------------|-----------|-----------------|----------------------------------------------------------------------------------------------------|
| TERM_ID     | CHAR      | 36              | The term object ID, a unique identifier for the term.                                                |
| TMPL_MST_ID | CHAR      | 36              | Reference to the TMPL_MST_ID column of the SEP_TMPL_MST table to which this term belongs.            |
| GROUP_ID    | CHAR      | 36              | The root group for requirements in this term. All requirements must be part of a group, and there is |

|             |           |    | one group that is at the top of the hierarchy.                     |
|-------------|-----------|----|--------------------------------------------------------------------|
| TERM_SEQ    | DECIMAL   | 6  | A number that order of the term within the plan.                   |
| DESCRIPTION | VARCHAR   | 80 | A description for the term. This is initially set from UCX_SEP002. |
| MODIFY_WHO  | VARCHAR   | 30 | The ID of the user who last modified the term.                     |
| MODIFY_DATE | TIMESTAMP | 7  | The date and time the term was last modified.                      |
| MODIFY_WHAT | VARCHAR   | 30 | The process that last modified the term.                           |
| CREATE_WHO  | VARCHAR   | 30 | The ID of the user who created the term.                           |
| CREATE_DATE | TIMESTAMP | 7  | The date the term was created.                                     |
| CREATE_WHAT | VARCHAR   | 30 | The process that created the term.                                 |

# SEP\_TMPL\_TERM\_NOTE

Contains notes related to a template term. There may be an unlimited number of notes. It is linked to the SEP\_TMPL\_TERM table via the TERM\_ID column.

| Item Name        | Data Type | Maximum<br>Size | Description                                                                                                    |
|------------------|-----------|-----------------|----------------------------------------------------------------------------------------------------|
| TERM_NOTE_ID     | CHAR      | 36              | The note object ID, a unique identifier generated for the note.                                                                  |
| TERM_ID          | CHAR      | 36              | Reference to the TERM_ID column of the SEP_TMPL_TERM table to which this note belongs.                                           |
| NOTE_TEXT        | CLOB      | unlimited       | The text of the note.                                                                                                    |
| AUTHOR           | VARCHAR   | 10              | The user ID of the note's author.                                                                                                |
| SEQUENCE         | DECIMAL   | 6               | A number that records the order in which the user placed the note.                                                               |
| COPY_TO_PLAN     | CHAR      | 1               | "Y" or "N" indicating whether or not the note should be copied to plans created from this template.                              |
| INTERNAL_ON_PLAN | CHAR      | 1               | "Y" or "N" indicating whether or not the note has restricted visibility after it is copied to a plan created from this template. |
| MODIFY_WHO       | VARCHAR   | 30              | The ID of the user who last modified the note.                                                                                   |
| MODIFY_DATE      | TIMESTAMP | 7               | The date and time the note was last modified.                                                                                    |
| MODIFY_WHAT      | VARCHAR   | 30              | The process that last modified the note.                                                                                         |
| CREATE_WHO       | VARCHAR   | 30              | The ID of the user who created the note.                                                                                         |
| CREATE_DATE      | TIMESTAMP | 7               | The date the note was created.                                                                                                   |
| CREATE_WHAT      | VARCHAR   | 30              | The process that created the note.                                                                                               |

# SEP\_TMPL\_GROUP

This table organizes and contains requirements. All requirements link to this table. It is linked to the SEP\_TMPL\_TERM table via the TERM\_ID column.

| Item Name       | Data Type | Maximum<br>Size | Description                                                                                                    |
|-----------------|-----------|-----------------|----------------------------------------------------------------------------------------------------|
| GROUP_ID        | CHAR      | 36              | The group object ID, a unique identifier generated for the group.                                                                                                    |
| TERM_ID         | CHAR      | 36              | Reference to the TERM_ID column of the SEP_TMPL_TERM table to which this group belongs.                                                                                                    |
| GROUP_ID_PARENT | CHAR      | 36              | The parent group of this group. For the root group, this element will be the same as the GROUP_ID.                                                                                                |
| GROUP_TYPE      | VARCHAR   | 2               | A coded value representing the type of group. One of the following:  UN – Union. All contained requirements must be fulfilled.  CH – Choice. One of the contained requirements must be fulfilled. |
| SEQUENCE        | DECIMAL   | 6               | A number that records the order in which the user placed the group within the parent group together with other requirements.                                                                      |
| IS_CRITICAL     | CHAR      | 1               | "Y" or "N", indicating whether or not this group is critical for tracking purposes.                                                                                                    |
| REQUIRED_TERM   | VARCHAR   | 8               | Not used at this time.                                                                                                    |
| CAMPUS          | CHAR      | 2               | A coded value from UCX_STU576 representing the campus where the student plans to take the courses listed in this group. E.g. MA - Main.                                                           |
| DELIVERY        | VARCHAR   | 10              | A coded value from UCX_SEP003 representing the method of coursework delivery for the courses listed in this group. E.g. SELF – Self-paced course.                                                 |
| CREDITS         | DECIMAL   | 6,3             | The minimum total number of credits for all the courses in this group. Contains 3 whole digits and 3 decimal digits.                                                                              |
| MINIMUM_GRADE   | VARCHAR   | 6               | The minimum grade that every course in this group must meet in order to fulfill the requirement.                                                                                                  |
| SCRIBE_POINTER  | VARCHAR   | 12              | A coded value from UCX_SEP009 representing the audit requirement as written in Scribe that this group will fulfill.                                                                               |
| MODIFY_WHO      | VARCHAR   | 30              | The ID of the user who last modified the group.                                                                                                    |
| MODIFY_DATE     | TIMESTAMP | 7               | The date and time the group was last modified.                                                                                                    |
| MODIFY_WHAT     | VARCHAR   | 30              | The process that last modified the group.                                                                                                    |
| CREATE_WHO      | VARCHAR   | 30              | The ID of the user who created the group.                                                                                                    |
| CREATE_DATE     | TIMESTAMP | 7               | The date the group was created.                                                                                                    |
| CREATE_WHAT     | VARCHAR   | 30              | The process that created the group.                                                                                                    |

### SEP\_TMPL\_GROUP\_NOTE

Contains notes related to a group. There may be an unlimited number of notes. It is linked to the SEP\_TMPL\_GROUP table via the GROUP\_ID column.

| Item Name        | Data Type | Maximum<br>Size | Description                                                                                                    |
|------------------|-----------|-----------------|----------------------------------------------------------------------------------------------------|
| GROUP_NOTE_ID    | CHAR      | 36              | The note object ID, a unique generated identifier for the note.                                                                  |
| GROUP_ID         | CHAR      | 36              | Reference to the GROUP_ID column of the SEP_TMPL_GROUP table to which this note belongs.                                         |
| NOTE_TEXT        | CLOB      | unlimited       | The text of the note.                                                                                                    |
| AUTHOR           | VARCHAR   | 10              | The user ID of the note's author.                                                                                                |
| SEQUENCE         | DECIMAL   | 6               | A number that records the order in which the user placed the note.                                                               |
| COPY_TO_PLAN     | CHAR      | 1               | "Y" or "N" indicating whether or not the note should be copied to plans created from this template.                              |
| INTERNAL_ON_PLAN | CHAR      | 1               | "Y" or "N" indicating whether or not the note has restricted visibility after it is copied to a plan created from this template. |
| MODIFY_WHO       | VARCHAR   | 30              | The ID of the user who last modified the note.                                                                                   |
| MODIFY_DATE      | TIMESTAMP | 7               | The date and time the note was last modified.                                                                                    |
| MODIFY_WHAT      | VARCHAR   | 30              | The process that last modified the note.                                                                                         |
| CREATE_WHO       | VARCHAR   | 30              | The ID of the user who created the note.                                                                                         |
| CREATE_DATE      | TIMESTAMP | 7               | The date the note was created.                                                                                                   |
| CREATE_WHAT      | VARCHAR   | 30              | The process that created the note.                                                                                               |

#### SEP\_TMPL\_GPA

This table records GPA requirements. This means that the student plans to achieve an overall, major, or class list GPA of at least a certain level. There may be an unlimited number of requirements. It is linked to the SEP\_TMPL\_GROUP table via the GROUP\_ID column.

| Item Name   | Data Type | Maximum<br>Size | Description                                                                                                    |
|-------------|-----------|-----------------|----------------------------------------------------------------------------------------------------|
| GPA_ID      | CHAR      | 36              | The GPA requirement object ID, a unique identifier generated for the GPA requirement.                             |
| GROUP_ID    | CHAR      | 36              | Reference to the GROUP_ID column of the SEP_TMPL_GROUP table to which this requirement belongs.                   |
| IS_CRITICAL | CHAR      | 1               | "Y" or "N", indicating whether or not this requirement is critical for tracking purposes.                         |
| GPA_TYPE    | VARCHAR   | 10              | A coded value from UCX_SEP008 representing the type of GPA being required. E.g. MAJOR - Major GPA                 |
| MINIMUM_GPA | DECIMAL   | 23,9            | The minimum GPA expected. Contains a maximum of 14 whole digits and 9 decimal digits.                             |
| SEQUENCE    | DECIMAL   | 6               | A number that records the order in which the student placed the requirement within its parent group.              |
| GPA_CODE    | VARCHAR   | 12              | A coded value from UCX_STU023 representing the major associated with this GPA requirement, only if the GpaType is |

|             |           |      | "MAJOR". E.g. ARTH - Art History.                                                                 |
|-------------|-----------|------|---------------------------------------------------------------------------------------------------|
| CLASS_LIST  | VARCHAR   | 4000 | A list of classes used to evaluate the GPA when the GpaType is "CLASS". E.g. MATH 101 + MATH 102. |
| MODIFY_WHO  | VARCHAR   | 30   | The ID of the user who last modified the requirement.                                             |
| MODIFY_DATE | TIMESTAMP | 7    | The date and time the requirement was last modified.                                              |
| MODIFY_WHAT | VARCHAR   | 30   | The process that last modified the requirement.                                                   |
| CREATE_WHO  | VARCHAR   | 30   | The ID of the user who created the requirement.                                                   |
| CREATE_DATE | TIMESTAMP | 7    | The date the requirement was created.                                                             |
| CREATE_WHAT | VARCHAR   | 30   | The process that created the requirement.                                                         |

# SEP\_TMPL\_GPA\_NOTE

Contains notes related to a plan GPA requirement. There may be an unlimited number of notes. It is linked to the SEP\_TMPL\_GPA table via the GPA\_ID column.

| Item Name        | Data Type | Maximum<br>Size | Description                                                                                                    |
|------------------|-----------|-----------------|----------------------------------------------------------------------------------------------------|
| GPA_NOTE_ID      | CHAR      | 36              | The note object ID, a unique identifier generated for the note.                                                                  |
| GPA_ID           | CHAR      | 36              | Reference to the GPA_ID column of the SEP_TMPL_GPA table to which this note belongs.                                             |
| NOTE_TEXT        | CLOB      | unlimited       | The text of the note.                                                                                                    |
| AUTHOR           | VARCHAR   | 10              | The user ID of the note's author.                                                                                                |
| SEQUENCE         | DECIMAL   | 6               | A number that records the order in which the user placed the note.                                                               |
| COPY_TO_PLAN     | CHAR      | 1               | "Y" or "N" indicating whether or not the note should be copied to plans created from this template.                              |
| INTERNAL_ON_PLAN | CHAR      | 1               | "Y" or "N" indicating whether or not the note has restricted visibility after it is copied to a plan created from this template. |
| MODIFY_WHO       | VARCHAR   | 30              | The ID of the user who last modified the note.                                                                                   |
| MODIFY_DATE      | TIMESTAMP | 7               | The date and time the note was last modified.                                                                                    |
| MODIFY_WHAT      | VARCHAR   | 30              | The process that last modified the note.                                                                                         |
| CREATE_WHO       | VARCHAR   | 30              | The ID of the user who created the note.                                                                                         |
| CREATE_DATE      | TIMESTAMP | 7               | The date the note was created.                                                                                                   |
| CREATE_WHAT      | VARCHAR   | 30              | The process that created the note.                                                                                               |

# SEP\_TMPL\_CLASS

This table records Course requirements. These are planned courses a student expects to take. There may be an unlimited number of requirements. It is linked to the SEP\_TMPL\_GROUP table via the GROUP\_ID column.

| Item Name         | Data Type | Maximum<br>Size | Description                                                                                                    |
|-------------------|-----------|-----------------|----------------------------------------------------------------------------------------------------|
| CLASS_ID          | CHAR      | 36              | The course requirement object ID, a unique identifier generated for the requirement.                                                              |
| GROUP_ID          | CHAR      | 36              | Reference to the GROUP_ID column of the SEP_TMPL_GROUP table to which this requirement belongs.                                                   |
| IS_CRITICAL       | CHAR      | 1               | "Y" or "N", indicating whether or not this requirement is critical for tracking purposes.                                                         |
| REQUIRED_TERM     | VARCHAR   | 8               | Not used at this time.                                                                                                    |
| COURSE_DISCIPLINE | VARCHAR   | 12              | The course discipline. E.g. "MATH". Forms the first part of the course identifier (e.g. "MATH 101").                                              |
| COURSE_NUMBER     | VARCHAR   | 12              | The course number. E.g. "101". Forms the second part of the course identifier (e.g. "MATH 101").                                                  |
| COURSE_ATTRIBUTE  | VARCHAR   | 12              | A coded value from UCX_STU050 representing an attribute that might be attached to the course. E.g. MAJORONLY - Major Only.                        |
| CAMPUS            | CHAR      | 2               | A coded value from UCX_STU576 representing the campus where the student plans to take the courses listed in this group. E.g. MA - Main.           |
| DELIVERY          | VARCHAR   | 10              | A coded value from UCX_SEP003 representing the method of coursework delivery for the courses listed in this group. E.g. SELF – Self-paced course. |
| CREDITS           | DECIMAL   | 6,3             | The minimum total number of credits for all the courses in this group. Contains 3 whole digits and 3 decimal digits.                              |
| MINIMUM_GRADE     | VARCHAR   | 6               | The minimum grade that every course in this group must meet in order to fulfill the requirement.                                                  |
| SEQUENCE          | DECIMAL   | 6               | A number that records the order in which the student placed the requirement within its parent group.                                              |
| MODIFY_WHO        | VARCHAR   | 30              | The ID of the user who last modified the requirement.                                                                                             |
| MODIFY_DATE       | TIMESTAMP | 7               | The date and time the requirement was last modified.                                                                                              |
| MODIFY_WHAT       | VARCHAR   | 30              | The process that last modified the requirement.                                                                                                   |
| CREATE_WHO        | VARCHAR   | 30              | The ID of the user who created the requirement.                                                                                                   |
| CREATE_DATE       | TIMESTAMP | 7               | The date the requirement was created.                                                                                                    |
| CREATE_WHAT       | VARCHAR   | 30              | The process that created the requirement.                                                                                                    |

### SEP\_TMPL\_CLASS\_NOTE

Contains notes related to a plan class requirement. There may be an unlimited number of notes. It is linked to the SEP\_TMPL\_CLASS table via the CLASS\_ID column.

| Item Name        | Data Type | Maximum<br>Size | Description                                                                                                    |
|------------------|-----------|-----------------|----------------------------------------------------------------------------------------------------|
| CLASS_NOTE_ID    | CHAR      | 36              | The note object ID, a unique identifier generated for the note.                                                                  |
| CLASS_ID         | CHAR      | 36              | Reference to the CLASS_ID column of the SEP_TMPL_CLASS table to which this note belongs.                                         |
| NOTE_TEXT        | CLOB      | unlimited       | The text of the note.                                                                                                    |
| AUTHOR           | VARCHAR   | 10              | The user ID of the note's author.                                                                                                |
| SEQUENCE         | DECIMAL   | 6               | A number that records the order in which the user placed the note.                                                               |
| COPY_TO_PLAN     | CHAR      | 1               | "Y" or "N" indicating whether or not the note should be copied to plans created from this template.                              |
| INTERNAL_ON_PLAN | CHAR      | 1               | "Y" or "N" indicating whether or not the note has restricted visibility after it is copied to a plan created from this template. |
| MODIFY_WHO       | VARCHAR   | 30              | The ID of the user who last modified the note.                                                                                   |
| MODIFY_DATE      | TIMESTAMP | 7               | The date and time the note was last modified.                                                                                    |
| MODIFY_WHAT      | VARCHAR   | 30              | The process that last modified the note.                                                                                         |
| CREATE_WHO       | VARCHAR   | 30              | The ID of the user who created the note.                                                                                         |
| CREATE_DATE      | TIMESTAMP | 7               | The date the note was created.                                                                                                   |
| CREATE_WHAT      | VARCHAR   | 30              | The process that created the note.                                                                                               |

#### SEP\_TMPL\_TEST

This table records test requirements. This means the student is intending to pass a certain test (e.g. English Composition) with a minimum grade. There may be an unlimited number of requirements. It is linked to the SEP\_TMPL\_GROUP table via the GROUP\_ID column.

| Item Name     |           | Maximum<br>Size | Description                                                                                                    |
|---------------|-----------|-----------------|----------------------------------------------------------------------------------------------------|
| TEST_ID       | CHAR      | 36              | The test requirement object ID, a unique identifier generated for this requirement.                             |
| GROUP_ID      | CHAR      | 36              | Reference to the GROUP_ID column of the SEP_TMPL_GROUP table to which this requirement belongs.                 |
| IS_CRITICAL   | CHAR      | 1               | "Y" or "N", indicating whether or not this requirement is critical for tracking purposes.                       |
| TEST_CODE     | VARCHAR   | 10              | A coded value from UCX_SEP006 representing the type of test being required. E.g. ALEV_CHEM - A-Level Chemistry. |
| MINIMUM_SCORE | VARCHAR   | 6               | The minimum test score expected.                                                                                |
| SEQUENCE      | DECIMAL   | 6               | A number that records the order in which the student placed the requirement within its parent group.            |
| MODIFY_WHO    | VARCHAR   | 30              | The ID of the user who last modified the requirement.                                                           |
| MODIFY_DATE   | TIMESTAMP | 7               | The date and time the requirement was last modified.                                                            |

| MODIFY_WHAT | VARCHAR   | 30 | The process that last modified the requirement. |
|-------------|-----------|----|-------------------------------------------------|
| CREATE_WHO  | VARCHAR   | 30 | The ID of the user who created the requirement. |
| CREATE_DATE | TIMESTAMP | 7  | The date the requirement was created.           |
| CREATE_WHAT | VARCHAR   | 30 | The process that created the requirement.       |

# SEP\_TMPL\_TEST\_NOTE

Contains notes related to a plan test requirement. There may be an unlimited number of notes. It is linked to the SEP\_TMPL\_TEST table via the TEST\_ID column.

| Item Name        | Data Type | Maximum<br>Size | Description                                                                                                    |
|------------------|-----------|-----------------|----------------------------------------------------------------------------------------------------|
| TEST_NOTE_ID     | CHAR      | 36              | The note object ID, a unique identifier generated for the note.                                                                  |
| TEST_ID          | CHAR      | 36              | Reference to the TEST_ID column of the SEP_TMPL_TEST table to which this note belongs.                                           |
| NOTE_TEXT        | CLOB      | unlimited       | The text of the note.                                                                                                    |
| AUTHOR           | VARCHAR   | 10              | The user ID of the note's author.                                                                                                |
| SEQUENCE         | DECIMAL   | 6               | A number that records the order in which the user placed the note.                                                               |
| COPY_TO_PLAN     | CHAR      | 1               | "Y" or "N" indicating whether or not the note should be copied to plans created from this template.                              |
| INTERNAL_ON_PLAN | CHAR      | 1               | "Y" or "N" indicating whether or not the note has restricted visibility after it is copied to a plan created from this template. |
| MODIFY_WHO       | VARCHAR   | 30              | The ID of the user who last modified the note.                                                                                   |
| MODIFY_DATE      | TIMESTAMP | 7               | The date and time the note was last modified.                                                                                    |
| MODIFY_WHAT      | VARCHAR   | 30              | The process that last modified the note.                                                                                         |
| CREATE_WHO       | VARCHAR   | 30              | The ID of the user who created the note.                                                                                         |
| CREATE_DATE      | TIMESTAMP | 7               | The date the note was created.                                                                                                   |
| CREATE_WHAT      | VARCHAR   | 30              | The process that created the note.                                                                                               |

#### SEP\_TMPL\_NONCOURSE

This table records non-course requirements. This requirement allows for the inclusion of specific requirements that do not fall in the realm of the previous three types, such as honors paper, or recital. There may be an unlimited number of requirements. It is linked to the SEP\_TMPL\_GROUP table via the GROUP\_ID column.

| Item Name       | Data Type | Maximum | Description                                                                                                |
|-----------------|-----------|---------|----------------------------------------------------------------------------------------------------|
|                 |           | Size    |                                                                                                    |
| NONCOURSE_ID    | CHAR      | 36      | The non-course requirement object ID, a unique identifier generated for this requirement.                  |
| GROUP_ID        | CHAR      | 36      | Reference to the GROUP_ID column of the SEP_TMPL_GROUP table to which this requirement belongs.            |
| IS_CRITICAL     | CHAR      | 1       | "Y" or "N", indicating whether or not this requirement is critical for tracking purposes.                  |
| NONCOURSE_CODE  | VARCHAR   | 12      | A coded value from UCX_SCR003 representing the type of non-course requirement. E.g. PIANO - Piano recital. |
| NONCOURSE_SCORE | VARCHAR   | 12      | An optional score or status code, if applicable for the type of non-course requirement.                    |
| SEQUENCE        | DECIMAL   | 6       | A number that records the order in which the student placed the requirement within its parent group.       |
| MODIFY_WHO      | VARCHAR   | 30      | The ID of the user who last modified the requirement.                                                      |
| MODIFY_DATE     | TIMESTAMP | 7       | The date and time the requirement was last modified.                                                       |
| MODIFY_WHAT     | VARCHAR   | 30      | The process that last modified the requirement.                                                            |
| CREATE_WHO      | VARCHAR   | 30      | The ID of the user who created the requirement.                                                            |
| CREATE_DATE     | TIMESTAMP | 7       | The date the requirement was created.                                                                      |
| CREATE_WHAT     | VARCHAR   | 30      | The process that created the requirement.                                                                  |

### SEP\_TMPL\_NONCOURSE\_NOTE

Contains notes related to a plan non-course requirement. There may be an unlimited number of notes. It is linked to the SEP\_TMPL\_NONCOURSE table via the NONCOURSE\_ID column.

| Item Name         | Data Type | Maximum<br>Size | Description                                                                                                    |
|-------------------|-----------|-----------------|----------------------------------------------------------------------------------------------------|
| NONCOURSE_NOTE_ID | CHAR      | 36              | The note object ID, a unique identifier generated for the note.                                                                  |
| NONCOURSE_ID      | CHAR      | 36              | Reference to the NONCOURSE_ID column of the SEP_TMPL_NONCOURSE table to which this note belongs.                                 |
| NOTE_TEXT         | CLOB      | unlimited       | The text of the note.                                                                                                    |
| AUTHOR            | VARCHAR   | 10              | The user ID of the note's author.                                                                                                |
| SEQUENCE          | DECIMAL   | 6               | A number that records the order in which the user placed the note.                                                               |
| COPY_TO_PLAN      | CHAR      | 1               | "Y" or "N" indicating whether or not the note should be copied to plans created from this template.                              |
| INTERNAL_ON_PLAN  | CHAR      | 1               | "Y" or "N" indicating whether or not the note has restricted visibility after it is copied to a plan created from this template. |

| MODIFY_WHO  | VARCHAR   | 30 | The ID of the user who last modified the note. |
|-------------|-----------|----|------------------------------------------------|
| MODIFY_DATE | TIMESTAMP | 7  | The date and time the note was last modified.  |
| MODIFY_WHAT | VARCHAR   | 30 | The process that last modified the note.       |
| CREATE_WHO  | VARCHAR   | 30 | The ID of the user who created the note.       |
| CREATE_DATE | TIMESTAMP | 7  | The date the note was created.                 |
| CREATE_WHAT | VARCHAR   | 30 | The process that created the note.             |

#### SEP\_TMPL\_PLACEHOLDER

This table records placeholder requirements. These are catch all requirements that accepts any free-form requirement the student or advisor may wish to place on the plan. Unlike the previous requirements, placeholder requirements cannot be represented in Scribe, so cannot be checked by an audit, and cannot be tracked. There may be an unlimited number of requirements. It is linked to the SEP\_TMPL\_GROUP table via the GROUP\_ID column.

| Item Name         | Data Types | Maximum<br>Size | Description                                                                                                    |
|-------------------|------------|-----------------|----------------------------------------------------------------------------------------------------|
| PLACEHOLDER_ID    | CHAR       | 36              | The placeholder requirement object ID, a unique identifier generated for this requirement.                       |
| GROUP_ID          | CHAR       | 36              | Reference to the GROUP_ID column of the SEP_TMPL_GROUP table to which this requirement belongs.                  |
| PLACEHOLDER_TYPE  | VARCHAR    | 12              | A coded value from UCX_SEP005 representing the type of placeholder requirement. E.g. FORLANG – Foreign Language. |
| PLACEHOLDER_VALUE | VARCHAR    | 50              | Free-form text describing the requirement.                                                                       |
| SEQUENCE          | DECIMAL    | 6               | A number that records the order in which the student placed the requirement within its parent group.             |
| MODIFY_WHO        | VARCHAR    | 30              | The ID of the user who last modified the requirement.                                                            |
| MODIFY_DATE       | TIMESTAMP  | 7               | The date and time the requirement was last modified.                                                             |
| MODIFY_WHAT       | VARCHAR    | 30              | The process that last modified the requirement.                                                                  |
| CREATE_WHO        | VARCHAR    | 30              | The ID of the user who created the requirement.                                                                  |
| CREATE_DATE       | TIMESTAMP  | 7               | The date the requirement was created.                                                                            |
| CREATE_WHAT       | VARCHAR    | 30              | The process that created the requirement.                                                                        |

### SEP\_TMPL\_PLACEHOLDER\_NOTE

Contains notes related to a plan placeholder requirement. There may be an unlimited number of notes. It is linked to the SEP\_TMPL\_PLACEHOLDER table via the PLACEHOLDER\_ID column.

| Item Name           | Data Type | Maximum<br>Size | Description                                                                                          |
|---------------------|-----------|-----------------|----------------------------------------------------------------------------------------------------|
| PLACEHOLDER_NOTE_ID | CHAR      | 36              | The note object ID, a unique identifier generated for the note.                                      |
| PLACEHOLDER_ID      | CHAR      | 36              | Reference to the PLACEHOLDER_ID column of the SEP_TMPL_PLACEHOLDER table to which this note belongs. |
| NOTE_TEXT           | CLOB      | unlimited       | The text of the note.                                                                                |
| AUTHOR              | VARCHAR   | 10              | The user ID of the note's author.                                                                    |
| SEQUENCE            | DECIMAL   | 6               | A number that records the order in which the user placed                                             |

|                  |           |    | the note.                                                                                                    |
|------------------|-----------|----|----------------------------------------------------------------------------------------------------|
| COPY_TO_PLAN     | CHAR      | 1  | "Y" or "N" indicating whether or not the note should be copied to plans created from this template.                              |
| INTERNAL_ON_PLAN | CHAR      | 1  | "Y" or "N" indicating whether or not the note has restricted visibility after it is copied to a plan created from this template. |
| MODIFY_WHO       | VARCHAR   | 30 | The ID of the user who last modified the note.                                                                                   |
| MODIFY_DATE      | TIMESTAMP | 7  | The date and time the note was last modified.                                                                                    |
| MODIFY_WHAT      | VARCHAR   | 30 | The process that last modified the note.                                                                                         |
| CREATE_WHO       | VARCHAR   | 30 | The ID of the user who created the note.                                                                                         |
| CREATE_DATE      | TIMESTAMP | 7  | The date the note was created.                                                                                                   |
| CREATE_WHAT      | VARCHAR   | 30 | The process that created the note.                                                                                               |

### **Template Entity Relation Diagram**

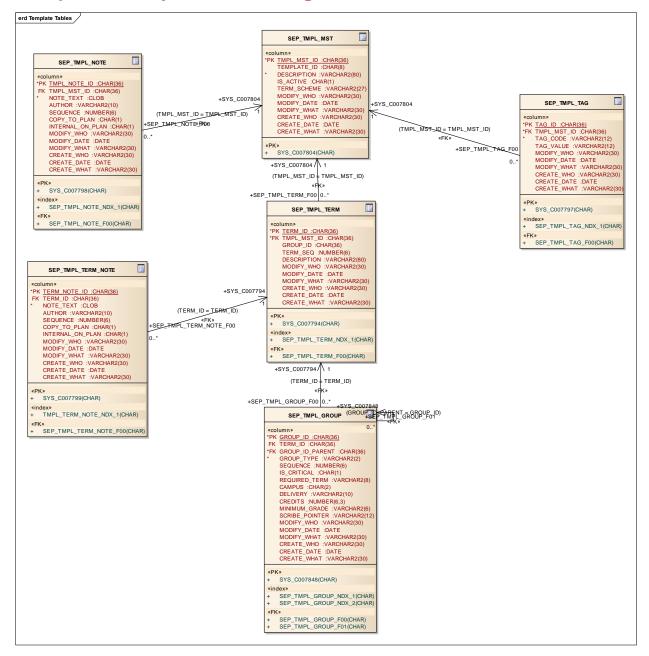

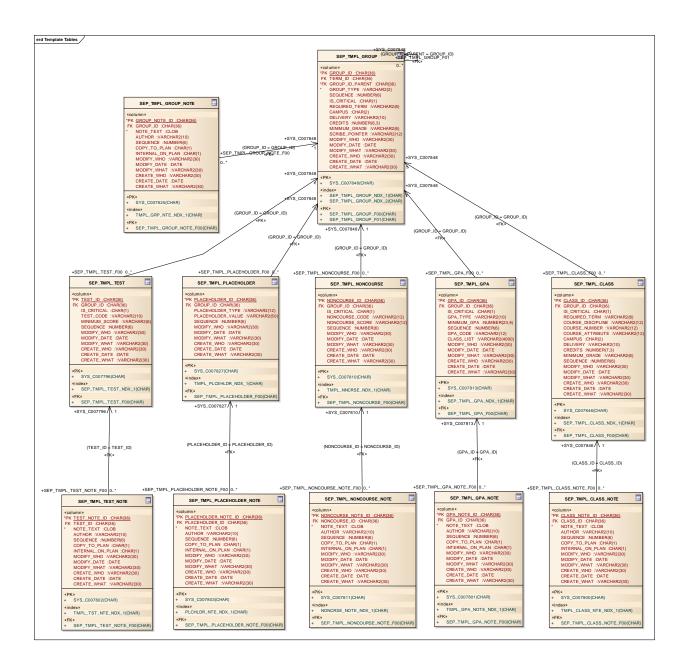

# Requirements

Requirement blocks created by Scribe are saved in the dap\_req\_block table. All of the tags and text are saved in the one table. The text is saved in a CLOB field so special care is needed if you are to read the contents of that field.

#### DAP\_REQ\_BLOCK

| Field            | Data type | Length | Description                                                                                                    |
|------------------|-----------|--------|----------------------------------------------------------------------------------------------------|
| REQUIREMENT_ID   | VARCHAR2  | 8      | Requirement block ID. RAnnnnnn for academic blocks and RBnnnnnn for blocks created by the planner.                                                                                                    |
| BLOCK_TYPE       | VARCHAR2  | 12     | Type of block. Valid in UCX-SCR004.                                                                                                    |
| BLOCK_VALUE      | VARCHAR2  | 12     | Value of the block. Valid in the respective UCX table based on the type. Values for block types of OTHER do not exist in any UCX table and value for block types of ID must be valid on rad_student_mst.rad_id. |
| TITLE            | VARCHAR2  | 50     | The title of the block appearing on worksheets.                                                                                                    |
| PERIOD_START     | VARCHAR2  | 12     | The starting catalog year. For REQUISITE blocks this is a starting term.                                                                                                    |
| PERIOD_STOP      | VARCHAR2  | 12     | The ending catalog year. For REQUISITE blocks this is an ending term.                                                                                                    |
| SCHOOL           | VARCHAR2  | 12     | Optionally the block can be tied to this school. Valid in UCX-STU350.                                                                                                    |
| DEGREE           | VARCHAR2  | 12     | Optionally the block can be tied to this degree. Valid in UCX-STU307.                                                                                                    |
| COLLEGE          | VARCHAR2  | 12     | Optionally the block can be tied to this college. Valid in UCX-STU560.                                                                                                    |
| MAJOR1           | VARCHAR2  | 12     | Optionally the block can be tied to this major. Valid in UCX-STU023.                                                                                                    |
| MAJOR2           | VARCHAR2  | 12     | Optionally the block can be tied to this major. Valid in UCX-STU023.                                                                                                    |
| CONCENTRATION    | VARCHAR2  | 12     | Optionally the block can be tied to this concentration. Valid in UCX-STU563.                                                                                                    |
| MINOR            | VARCHAR2  | 12     | Optionally the block can be tied to this minor. Valid in UCX-STU024.                                                                                                    |
| LIBERAL_LEARNING | VARCHAR2  | 12     | Optionally the block can be tied to this liberal learning. Valid in UCX-STU324.                                                                                                    |
| SPECIALIZATION   | VARCHAR2  | 12     | Optionally the block can be tied to this specialization. Valid in UCX-STU323.                                                                                                    |
| PROGRAM          | VARCHAR2  | 12     | Optionally the block can be tied to this                                                                                                    |

|                  |          |    | program. Valid in UCX-STU350.                                                                                        |  |
|------------------|----------|----|----------------------------------------------------------------------------------------------------|--|
| STUDENT_ID       | VARCHAR2 | 10 | Optionally the block can be tied to this student ID. Valid on rad_student_mst.rad_id.                                |  |
| PARSE_STATUS     | VARCHAR2 | 2  | Valid in UCX-SCR007. OK means the last block parse was successful. NO means the last block parse resulted in errors. |  |
| PARSE_DATE       | DATE     |    | Date the parse status changed or when changes were made to the block.                                                |  |
| PARSE_WHO        | VARCHAR2 | 30 | ID of person who changed the block.                                                                                  |  |
| PARSE_WHAT       | VARCHAR2 | 30 | CONVERSION (from old Scribe) or blank                                                                                |  |
| LOCK_VERSION     | NUMBER   | 18 | Used to ensure to users are not modifying the same block at the same time.                                           |  |
| REQUIREMENT_TEXT | CLOB     |    | The text of the block saved as a CLOB field. Newline characters separate each line of text.                          |  |
| CREATE_DATE      | DATE     |    | The date the block was created.                                                                                      |  |
| CREATE_WHO       | VARCHAR2 | 30 | The ID of the person who created the block.                                                                          |  |
| CREATE_WHAT      | VARCHAR2 | 30 | CONVERSION (from old Scribe) or SCRIBE                                                                               |  |
| MODIFY_DATE      | DATE     |    | The date the block was last modified.                                                                                |  |
| MODIFY_WHO       | VARCHAR2 | 30 | The ID of the person who last modified the block.                                                                    |  |
| MODIFY_WHAT      | VARCHAR2 | 30 | DAP36 or SCRIBE                                                                                                    |  |

#### DAP\_REQ\_CRS\_DTL

When a block is parsed, the courses found in the block are saved to the dap\_req\_crs\_dtl.

| Field            | Data type | Length | Description                                                                                                    |
|------------------|-----------|--------|----------------------------------------------------------------------------------------------------|
| DAP_REQ_ID       | CHAR      | 8      | Requirement block ID. Corresponds with dap_req_block.requirement_id.                                                                                            |
| DAP_DISCIPLINE   | CHAR      | 12     | Course discipline as it is scribed. This may contain the wildcard character - @.                                                                                |
| DAP_NUMBER_BEGIN | CHAR      | 12     | Course number as it is scribed. This may contain the wildcard character - @. If the course that was scribed is a range this will be the starting course number. |
| DAP_NUMBER_END   | CHAR      | 12     | Ending course number of a range. If the course is not a range this will be blank.                                                                               |

#### DAP\_REQ\_LINK\_DTL

When a block is parsed, the OTHER blocks that are referenced are saved to the dap\_req\_crs\_dtl. When an audit is run the degree, major, minor, etc blocks are included based on what is on the student's curriculum. For each of these blocks, the links in this table for the OTHER blocks they reference are then processed to know which OTHER blocks need to be included.

| Field          | Data type | Length | Description                                                                                                    |
|----------------|-----------|--------|----------------------------------------------------------------------------------------------------|
| DAP_REQ_ID     | CHAR      | 8      | Requirement block ID of the calling block. Corresponds with dap_req_block.requirement_id.                                                                                             |
| DAP_TYPE_FROM  | CHAR      | 12     | Block type of the calling block. Example, DEGREE. Corresponds with dap_req_block.block_type.                                                                                          |
| DAP_VALUE_FROM | CHAR      | 12     | Block value of the calling block. Example, BS. Corresponds with dap_req_block.block_value.                                                                                            |
| DAP_TYPE_TO    | CHAR      | 12     | Block type of the referenced block. This is always OTHER. (additional values may be in this field but only the OTHER type is actually used) Corresponds with dap_req_block.block_type |
| DAP_VALUE_TO   | CHAR      | 12     | Block value of the referenced block. Example, GENED. Corresponds with dap_req_block.block_value                                                                                       |

## **Exceptions**

Exceptions are applied to audits and saved in the dap\_except\_dtl table in the Degree Works database. You may use the Exceptions Report in Exception Management to review these exceptions or you may decide to use your own tools to report against this data.

When an exception is added the node-id of the rule or qualifier on which the exception was placed is saved to the dap\_node\_id field. In addition to the node-id the label tag or qualifier tag is also saved to the dap\_label\_tag field. When subsequent changes are made to the block where the exception was placed are made, the label tag is used to locate the new node-id where the exception should apply. If no label tag exists then the node-id is looked up on the old block and then that location it compared to the same location on the new block to find the new node-id with the help of the label text on the requirement. The bottom line is that without the label or qualifier tag in place the system may not be able to locate the correct requirement when block changes are made in Scribe. Please refer to the Label Tag section in the *Scribe User Guide* for more information.

#### DAP EXCEPT DTL

| Field           | Data type | Length | Description                                                                                                    |
|-----------------|-----------|--------|----------------------------------------------------------------------------------------------------|
| DAP_STU_ID      | CHAR      | 10     | Student ID                                                                                                    |
| DAP_SCHOOL      | CHAR      | 12     | Valid in UCX-STU350. Example: UG. Exceptions may be tied to the school via the UCX-CFG020 EXCEPTIONS Exceptions Tied to School flag.             |
| DAP_DEGREE      | CHAR      | 12     | Valid in UCX-STU307. Example: BS. Exceptions may be tied to the degree via the UCX-CFG020 EXCEPTIONS Exceptions Tied to Degree flag.             |
| DAP_EXC_TYPE    | CHAR      | 2      | Valid in UCX-AUD014. Example, AH                                                                                                    |
| DAP_EXC_STATUS  | CHAR      | 2      | Valid in UCX-AUD015. Example, RG.                                                                                                    |
| DAP_REQ_ID      | CHAR      | 8      | Requirement/Block ID where exception is applied. This will be RA000000 if it is global exception, applying to all blocks in the student's audit. |
| DAP_NODE_ID     | NUMBER    | 6      | Points to a particular requirement. Example, 167.                                                                                                |
| DAP_NODE_TYPE   | NUMBER    | 4      | Obsolete                                                                                                    |
| DAP_LABEL_TAG   | CHAR      | 20     | Scribed label tag or qualifier tag where exception was placed. Example, CHEMELEC                                                                 |
| DAP_EXC_REQ_OLD | CHAR      | 40     | Obsolete                                                                                                    |
| DAP_EXC_CLUSTER | CHAR      | 4      | Obsolete                                                                                                    |

| DAP_EXC_BUFFER   | CHAR   | 80  | The course and credit information for the exception. See the section below explaining the layout of this field.            |  |
|------------------|--------|-----|----------------------------------------------------------------------------------------------------|--|
| DAP_EXC_LABEL    | CHAR   | 50  | Short description of exception.                                                                                            |  |
| DAP_EXC_REMARK   | CHAR   | 72  | WITH data for the course. See the section below explaining the layout of this field.                                       |  |
| DAP_EXC_DETAILS  | CHAR   | 220 | Long description of exception often explaining the reason behind the description.                                          |  |
| DAP_NOTE_NUM     | NUMBER | 4   | Obsolete                                                                                                    |  |
| DAP_APPLY_STATUS | CHAR   | 2   | OK if applied or some other code signifying why the exceptions was not applied. See the table of apply status codes below. |  |
| DAP_CREATE_DATE  | DATE   |     | Date the exception was created                                                                                             |  |
| DAP_CREATE_WHO   | CHAR   | 10  | ID of user who created the exception                                                                                       |  |
| DAP_CREATE_ID    | CHAR   | 10  | ID of user who created the exception                                                                                       |  |
| DAP_USER_LAST    | CHAR   | 4   | User-class of the user who last modified the exception                                                                     |  |
| DAP_MOD_DATE     | DATE   |     | Date the exception was last modified                                                                                       |  |
| DAP_WHO          | CHAR   | 10  | ID of user who last modified the exception                                                                                 |  |
| DAP_MOD_ID       | CHAR   | 10  | ID of user who last modified the exception                                                                                 |  |
| DAP_WHAT         | CHAR   | 8   | Name of routine that modified the exception. Usually DAP44                                                                 |  |
| DAP_TIMESTAMP    | DATE   |     | Date the exception was last modified.                                                                                      |  |
| DAP_EXC_NUM      | NUMBER | 4   | Sequence number for the exceptions added for this student.                                                                 |  |

#### DAP\_APPLY\_STATUS

| Status | Description                                                                                           |
|--------|----------------------------------------------------------------------------------------------------|
| OK     | Applying to requirement                                                                               |
| UN     | Unhooked – caused by a scribe change; location of requirement could not be determined                 |
| BK     | Block was not found in the audit - change of major maybe?                                             |
| CR     | Requirement is not a course rule – exception and requirement no longer match up                       |
| СО     | The course to be substituted was not found on the requirement                                         |
| IF     | IF-statement was resolved and the rule where the exception was to apply is not being used             |
| ND     | Node-id not found in block - changes to rules maybe? Should not occur if you have label tags in place |
| PA     | Rule is a plus-list but Also Allow exceptions are not allowed on these types of rules                 |

| PN | Rule is a plus-list and the course is not on the rule so the Also Allow or Apply Here exception cannot be used      |
|----|----------------------------------------------------------------------------------------------------|
| R1 | Not enforced but we don't know why; this should never happen; this signifies a coding problem perhaps               |
| R2 | Not enforced and an unknown error code was found; this should never happen; this signifies a coding problem perhaps |

#### DAP\_EXC\_BUFFER

The dap\_exc\_buffer field has data at different offsets based on the exception type. The first 23 bytes are not used.

#### **Apply Here**

| Field         | Offset | Length |
|---------------|--------|--------|
| Discipline    | 24     | 12     |
| Course Number | 36     | 12     |

#### **Also Allow**

| Field         | Offset | Length |
|---------------|--------|--------|
| Discipline    | 24     | 12     |
| Course Number | 36     | 12     |

#### **Substitution (aka Replace Requirement)**

| Field          | Offset | Length |
|----------------|--------|--------|
| Old Discipline | 24     | 12     |
| Old Number     | 36     | 12     |
| New Discipline | 48     | 12     |
| New Number     | 60     | 12     |

#### Not Needed / Change the Limit

|                 | •      |        |
|-----------------|--------|--------|
| Field           | Offset | Length |
| Discipline      | 24     | 12     |
| Course Number   | 36     | 12     |
| Classes/Credits | 48     | 7      |
| Type (CR or CL) | 55     | 2      |

#### DAP\_EXC\_REMARK

For the Apply Here, Also Allow and Substitute exceptions there might be WITH data in the dap\_exc\_remark field also:

| Field   | Offset | Length |
|---------|--------|--------|
| "WITH:" | 1      | 5      |

| With Code     | 6  | 12 |
|---------------|----|----|
| With Operator | 18 | 2  |
| With Value    | 20 | 30 |

## **Notes**

Academic advising notes are added to student records via the Notes or Petitions tabs. Both types of notes are saved to the dap\_note\_dtl and dap\_note\_txt\_dtl.

# DAP\_NOTE\_DTL

| Field           | Data<br>type | Length | Description                                                                                                    |  |
|-----------------|--------------|--------|----------------------------------------------------------------------------------------------------|--|
| DAP_STU_ID      | CHAR         | 10     | Student ID                                                                                                    |  |
| DAP_SCHOOL      | CHAR         | 12     | Valid in UCX-STU350. Example: UG. Notes may be tied to the school via the UCX-CFG020 WEB Notes tied to School flag.                                                             |  |
| DAP_DEGREE      | CHAR         | 12     | Valid in UCX-STU307. Example: BS. Notes may be tied to the degree via the UCX-CFG020 WEB Notes tied to Degree flag.                                                             |  |
| DAP_NOTE_TYPE   | CHAR         | 2      | Valid in UCX-SCR008. Petitions have a type of PE and normal notes have some other value. For normal notes, a flag on the SCR008 record indicates that this is an internal note. |  |
| DAP_NOTE_STATUS | CHAR         | 2      | Valid in UCX-SCR009. Normal notes have a status of OK while petitions can have several different values because of the approval process.                                        |  |
| DAP_EXC_NUM     | NUMBER       | 4      | Obsolete                                                                                                    |  |
| DAP_CREATE_DATE | DATE         |        | Date the note was created                                                                                                    |  |
| DAP_CREATE_WHO  | CHAR         | 10     | ID of user who created the note                                                                                                    |  |
| DAP_CREATE_ID   | CHAR         | 10     | ID of user who created the note                                                                                                    |  |
| DAP_USER_LAST   | CHAR         | 4      | User-class of the user who last modified the note                                                                                                    |  |
| DAP_MOD_DATE    | DATE         |        | Date the note was last modified                                                                                                    |  |
| DAP_WHO         | CHAR         | 10     | ID of user who last modified the note                                                                                                    |  |
| DAP_MOD_ID      | CHAR         | 10     | ID of user who last modified the note                                                                                                    |  |
| DAP_WHAT        | CHAR         | 8      | Name of routine that modified the note. Usually DAP44                                                                                                    |  |
| DAP_TIMESTAMP   | DATE         |        | Date the note was last modified.                                                                                                    |  |
| DAP_NOTE_NUM    | NUMBER       | 4      | Sequence number for the notes added for this student. Together with the dap_stu_id this field is used to find the child dap_note_txt_dtl records.                               |  |

# DAP\_NOTE\_TXT\_DTL

| Field         | Data type | Length | Description                                                                                                    |
|---------------|-----------|--------|----------------------------------------------------------------------------------------------------|
| DAP_STU_ID    | CHAR      | 10     | Student ID                                                                                                    |
| DAP_NOTE_TEXT | CHAR      | 72     | The note text. The complete note text is broken up into 72 byte chunks and saved on separate records. No carriage-return or newline characters are saved here. |
| DAP_NOTE_NUM  | NUMBER    | 4      | The note number corresponding to the dap_note_dtl.dap_note_num.                                                                                                |
| DAP_NOTE_SEQ  | NUMBER    | 4      | The sequence of this text record for the overall note.                                                                                                    |